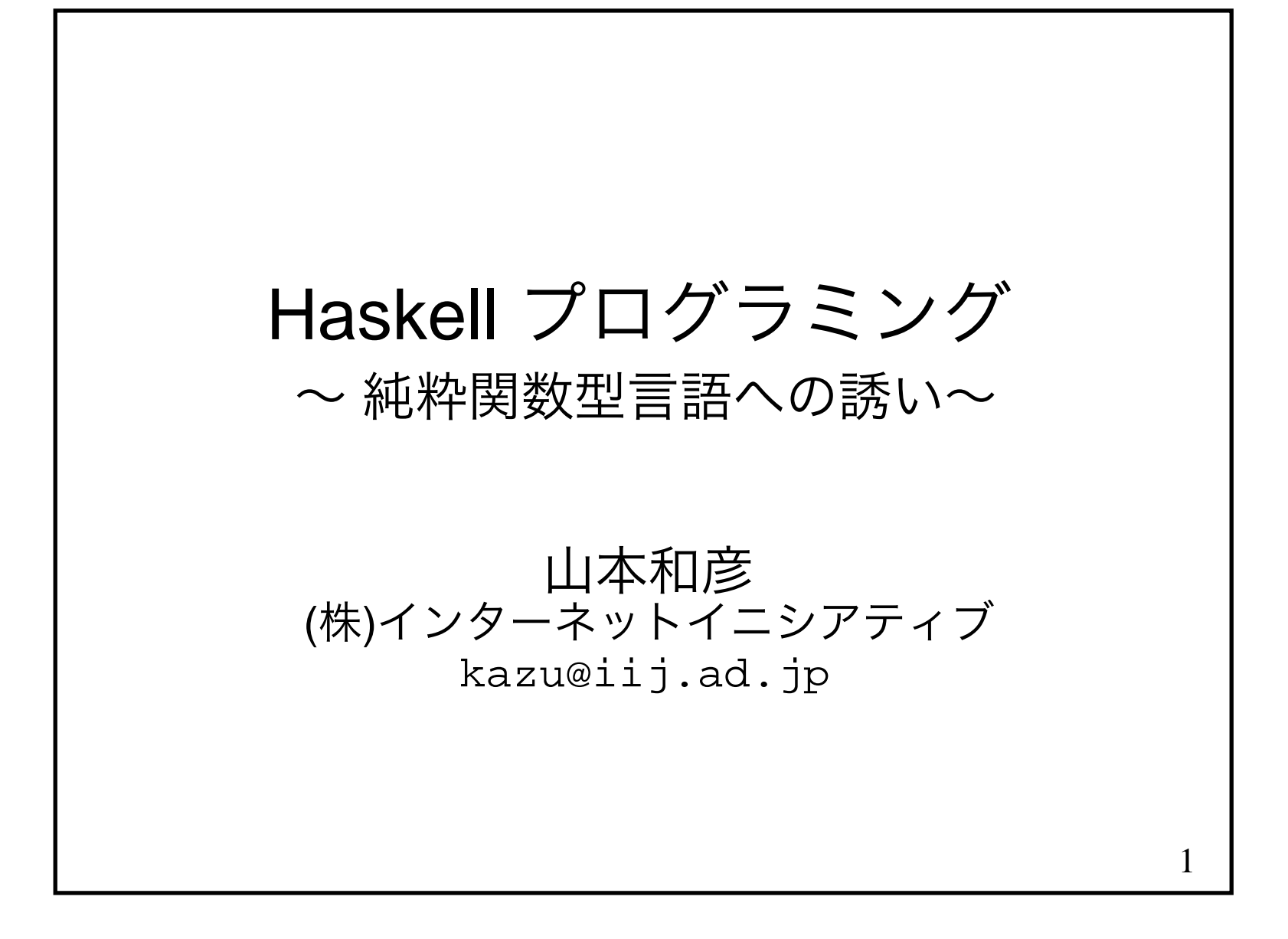

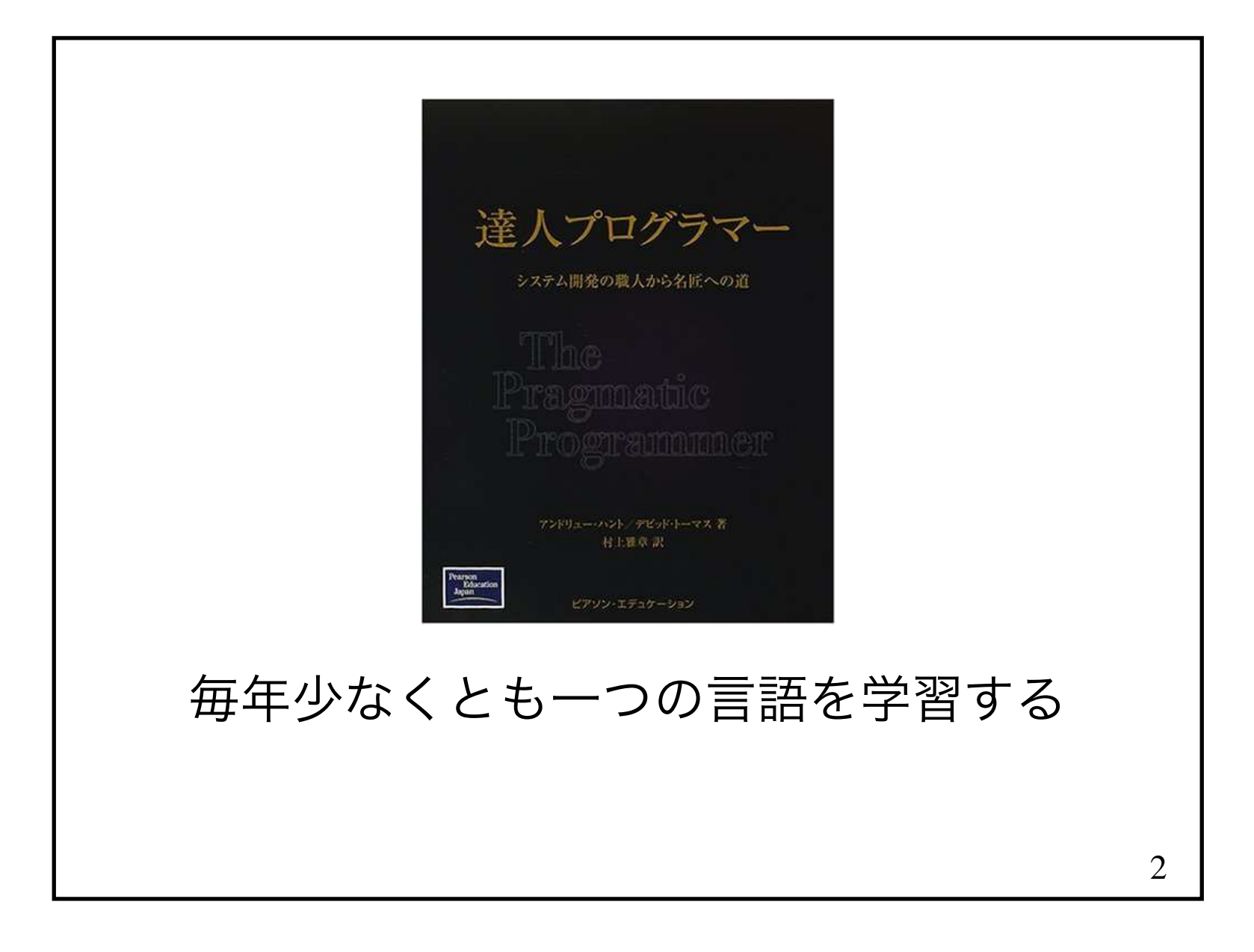

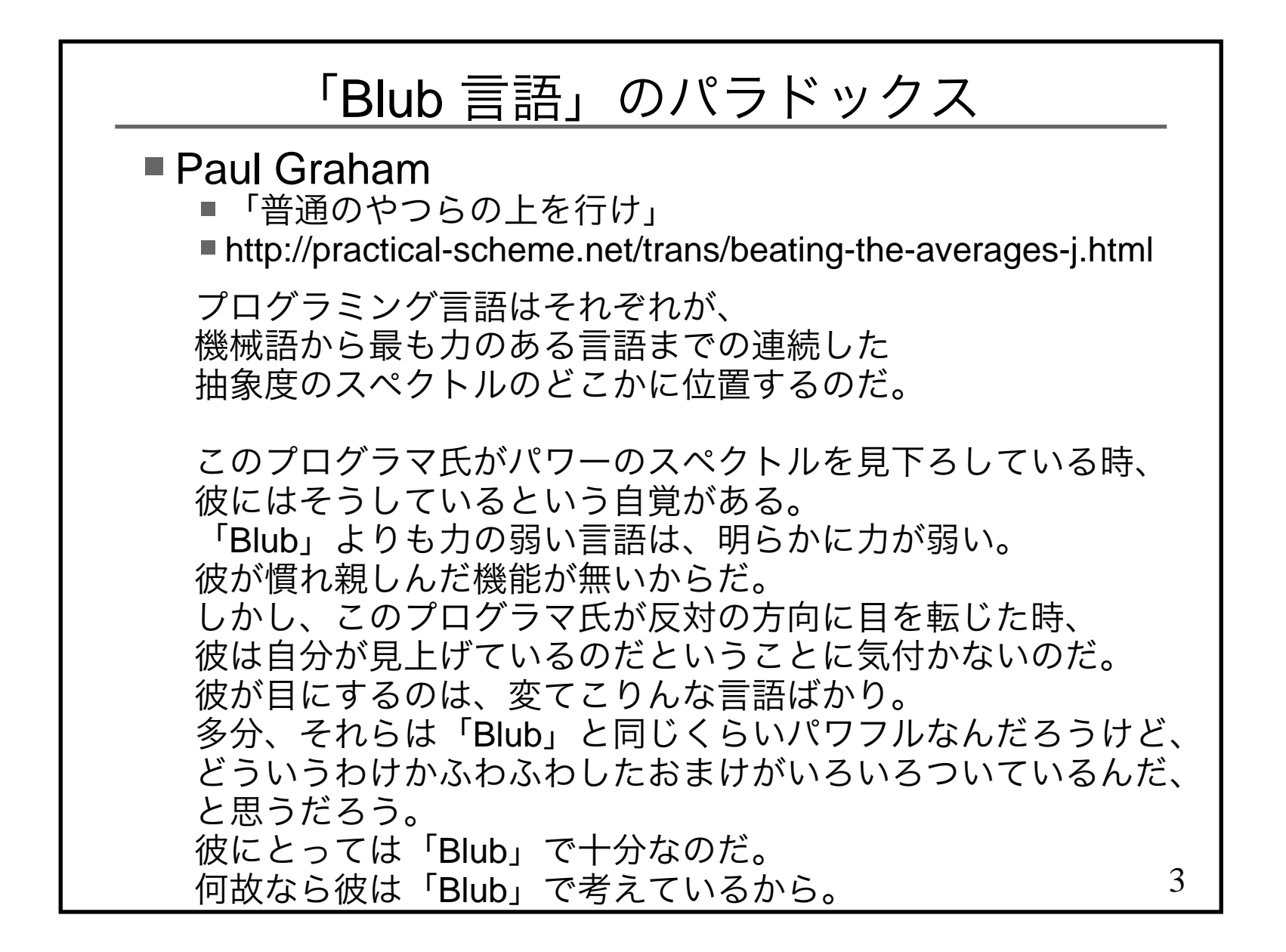

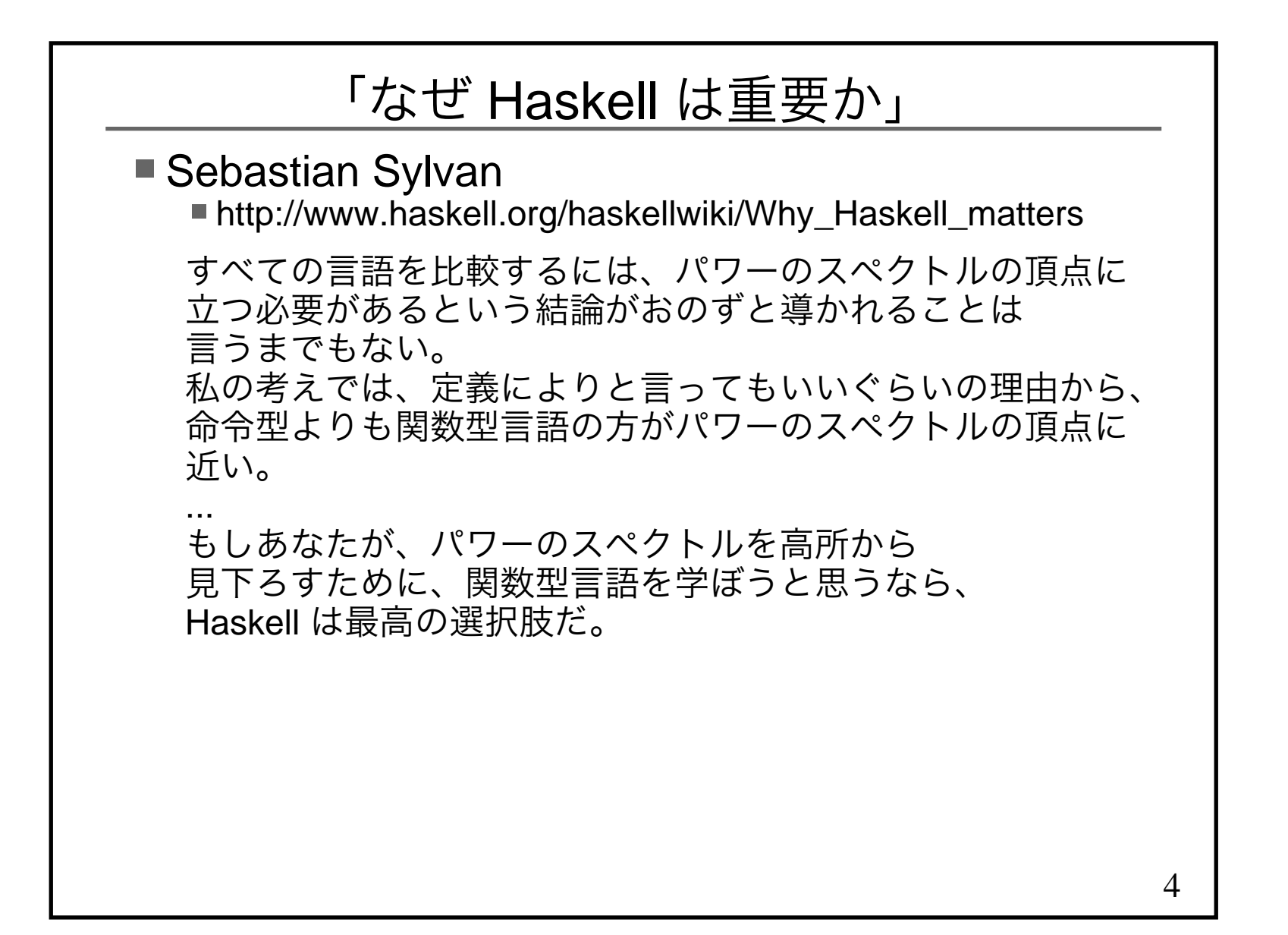

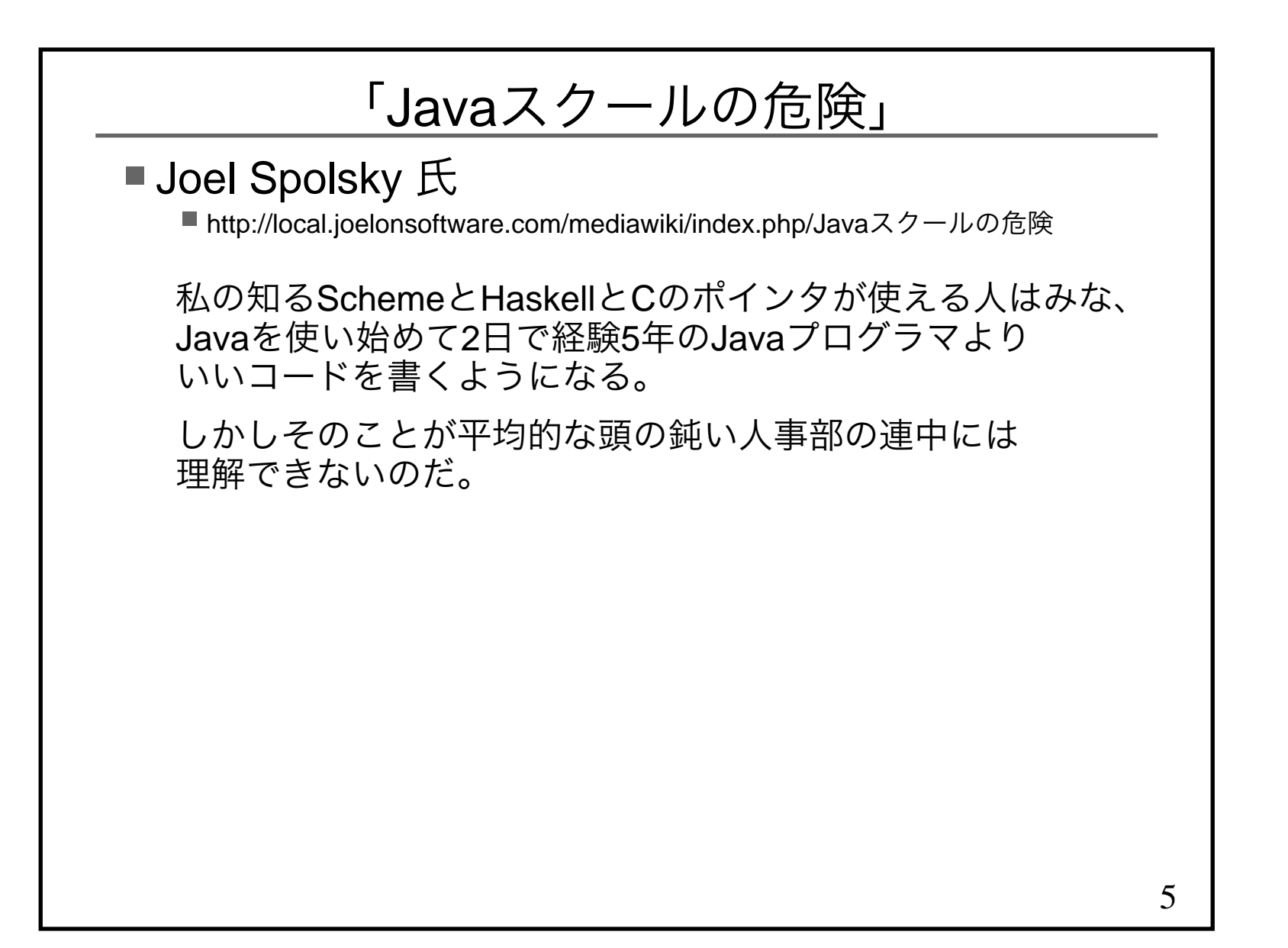

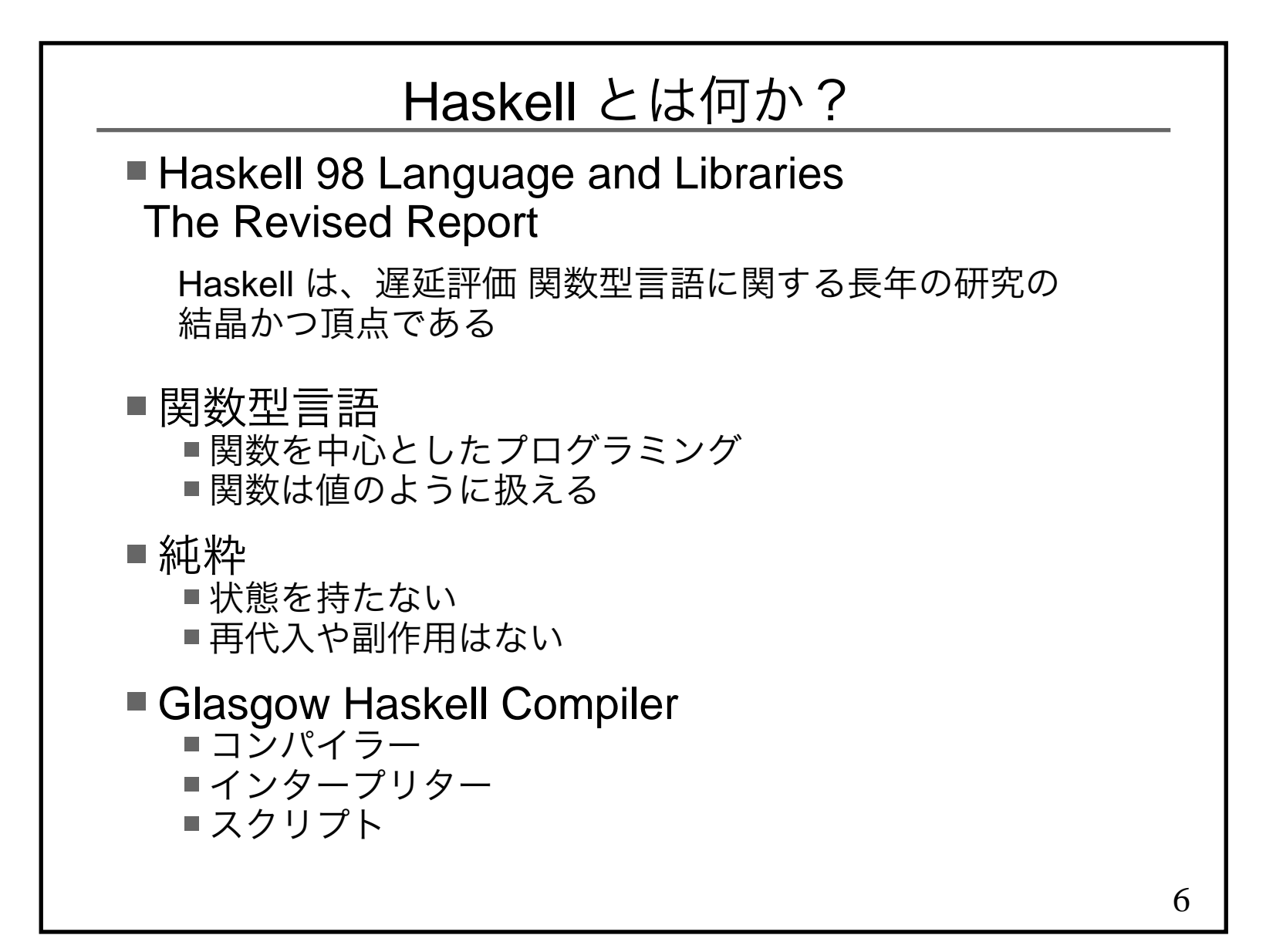

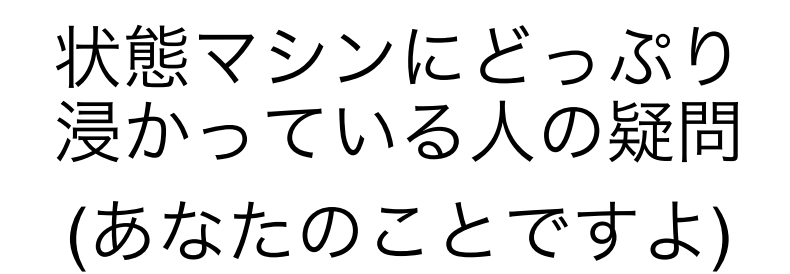

## 状態がなくてプログラムなんか書けるの?

7

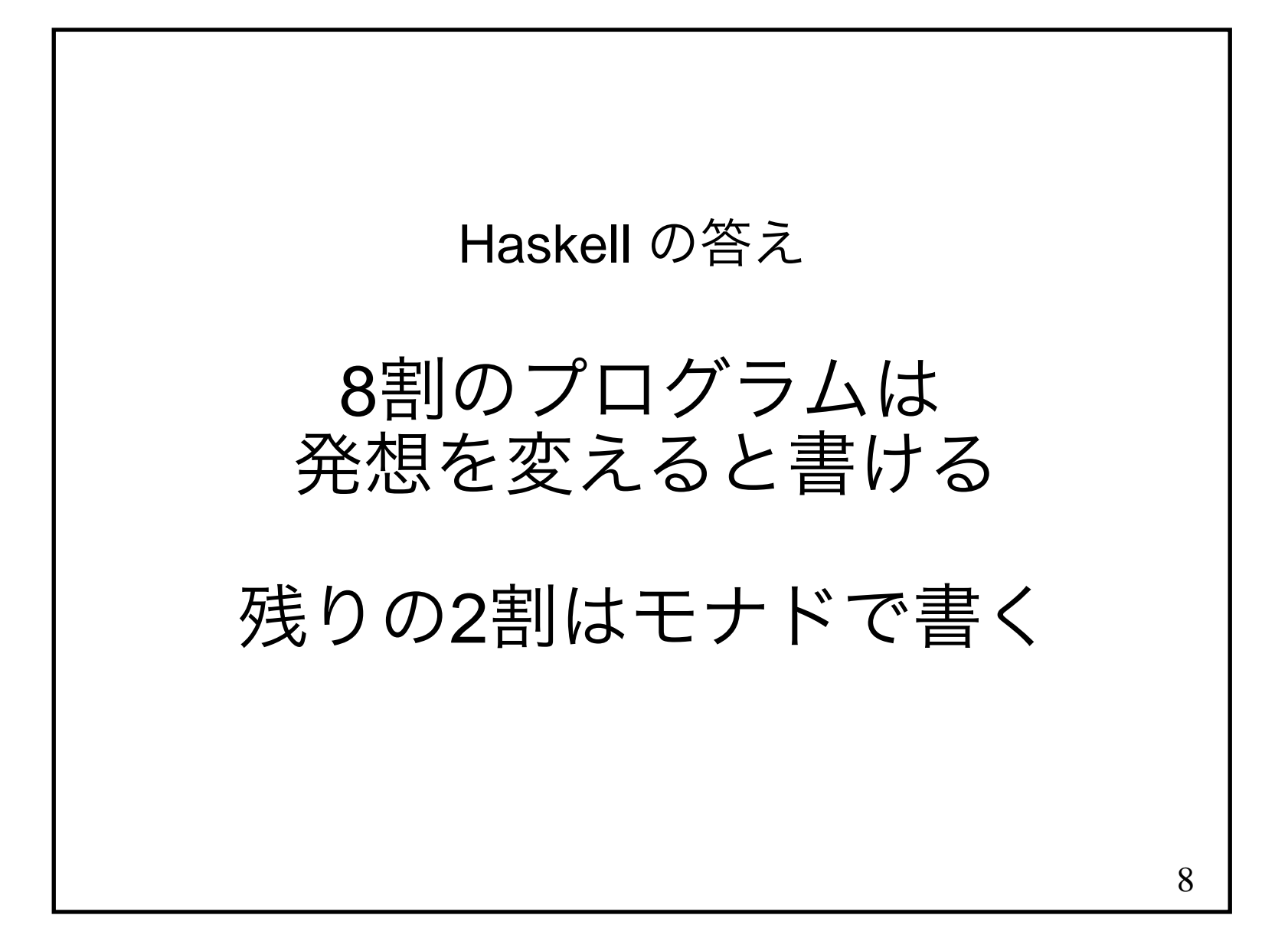

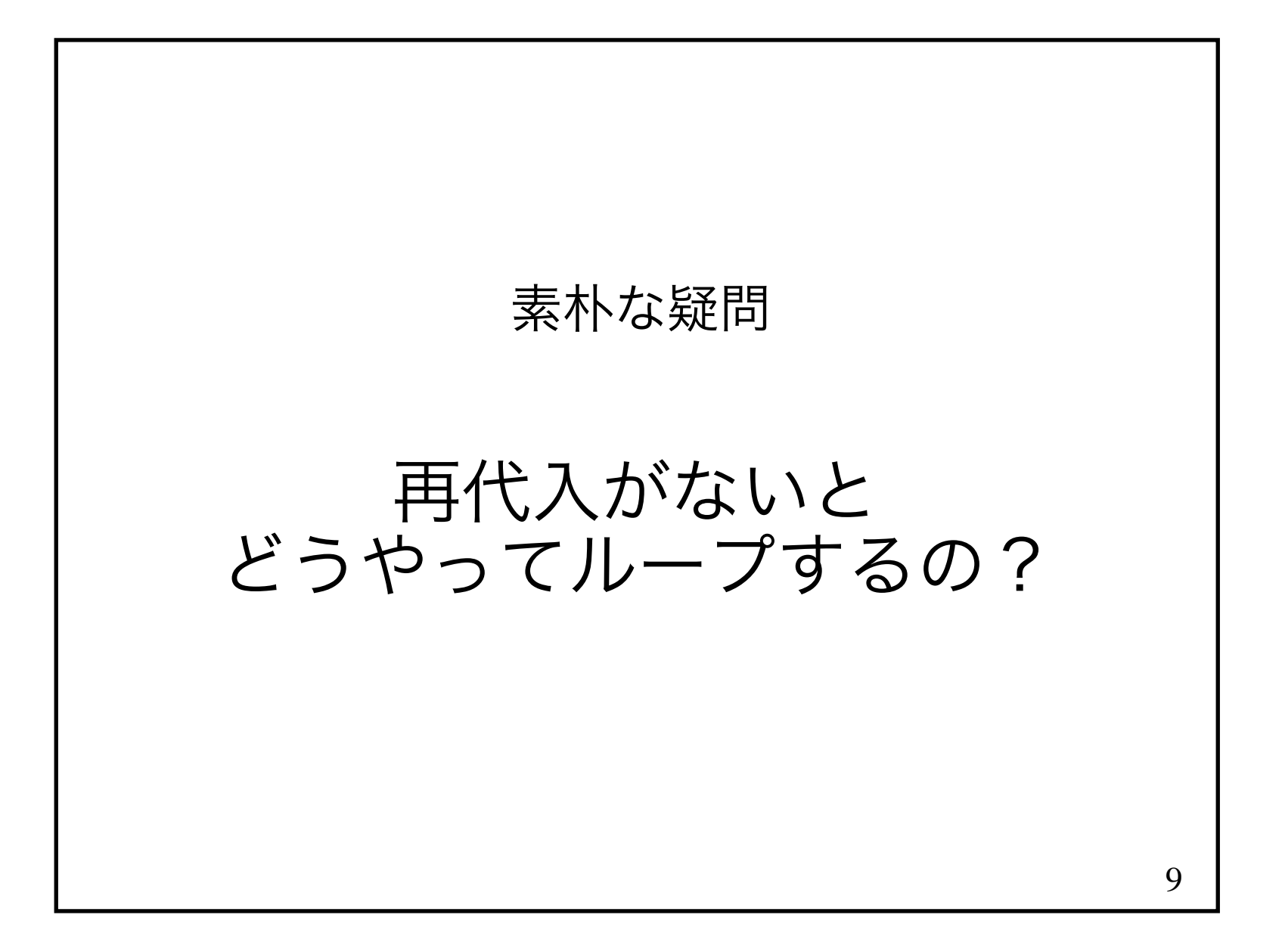

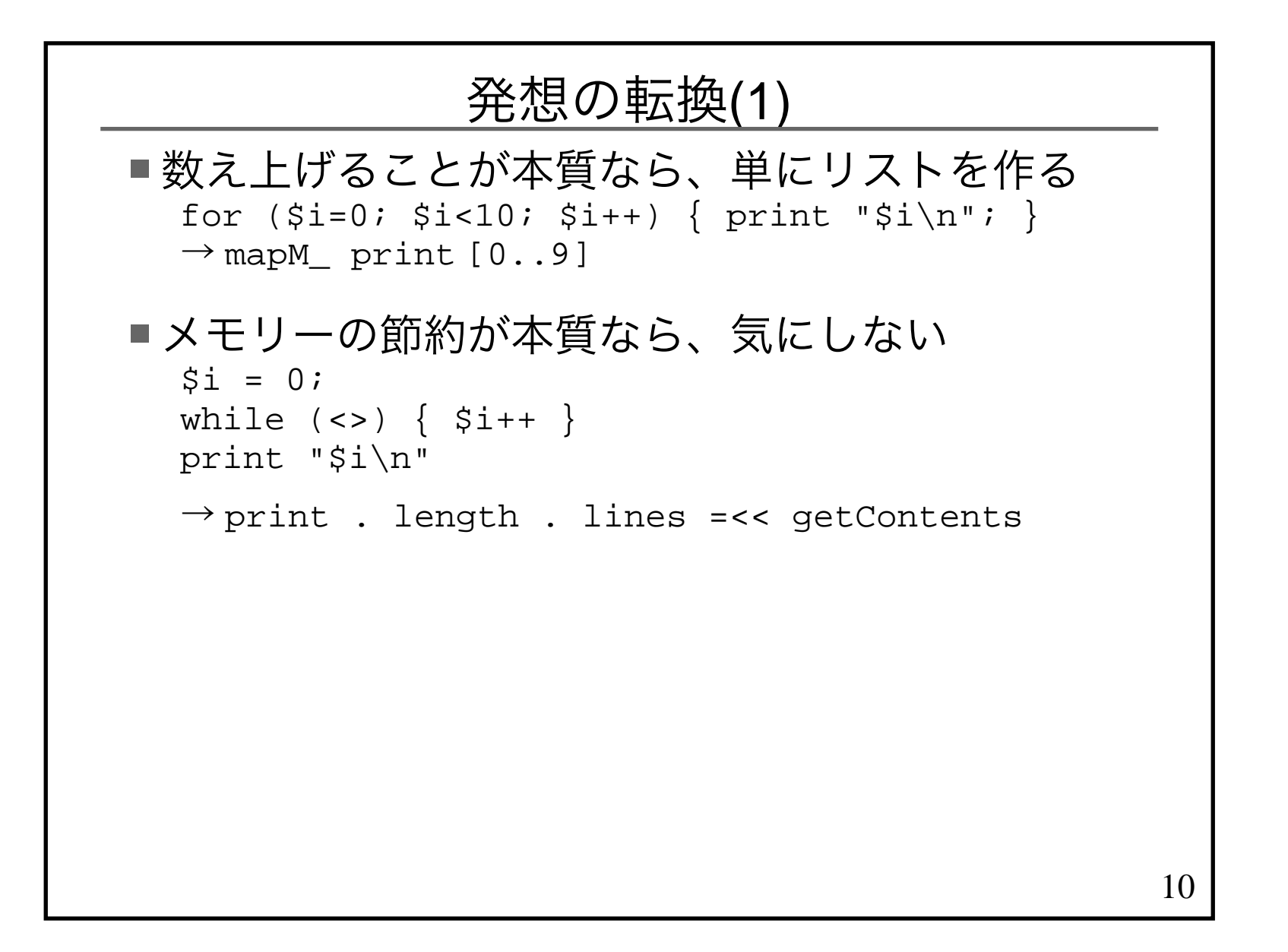

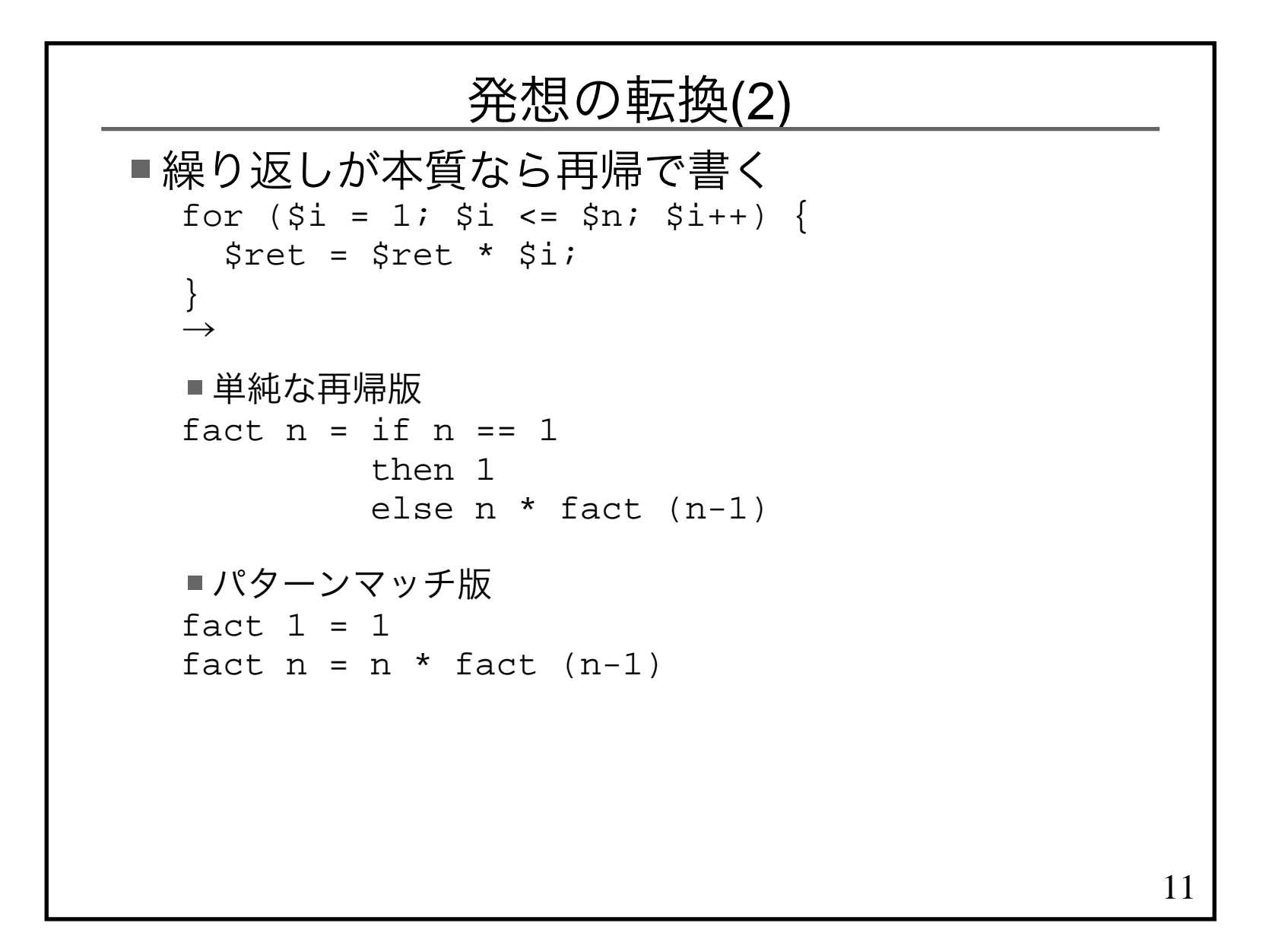

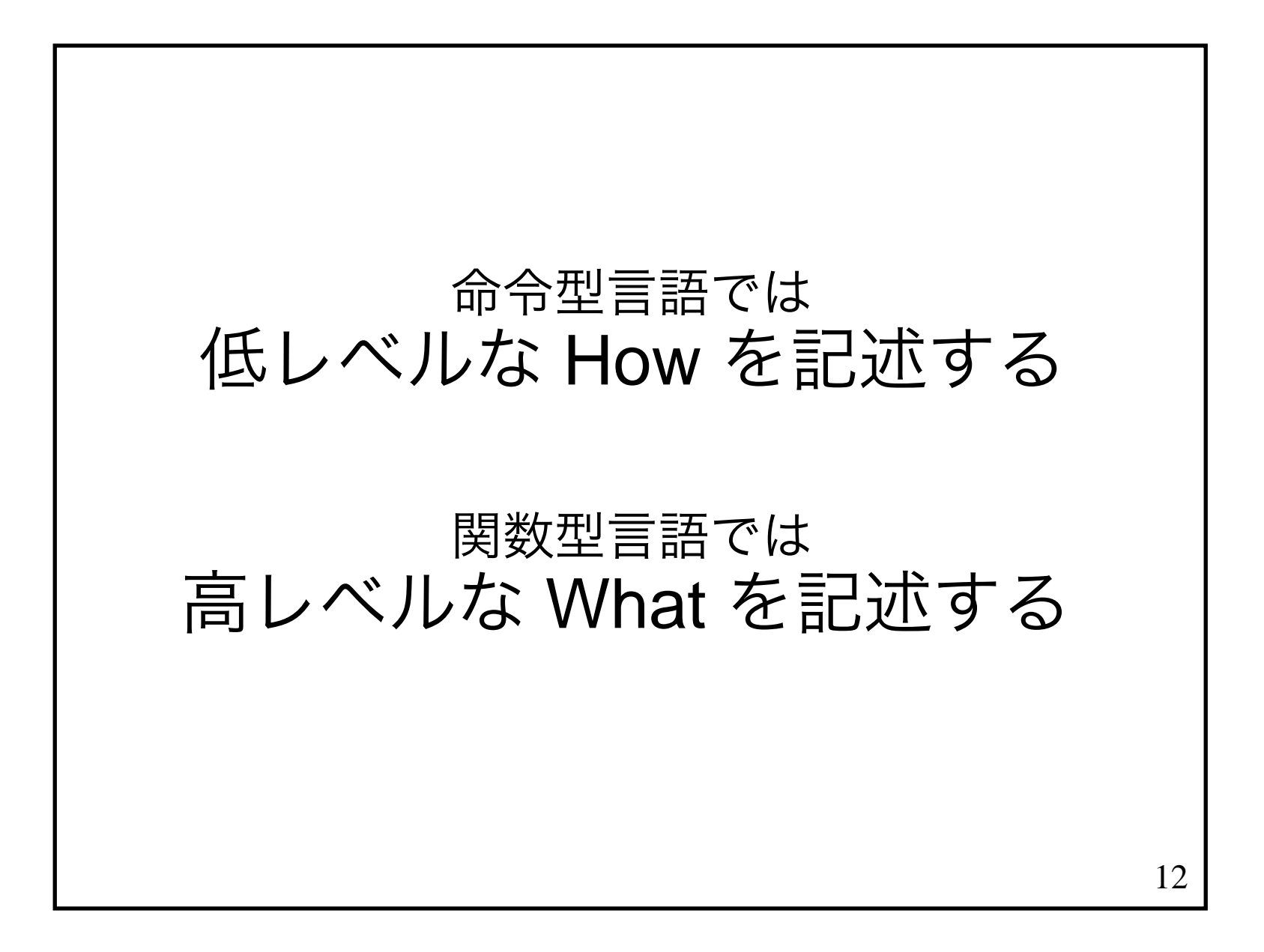

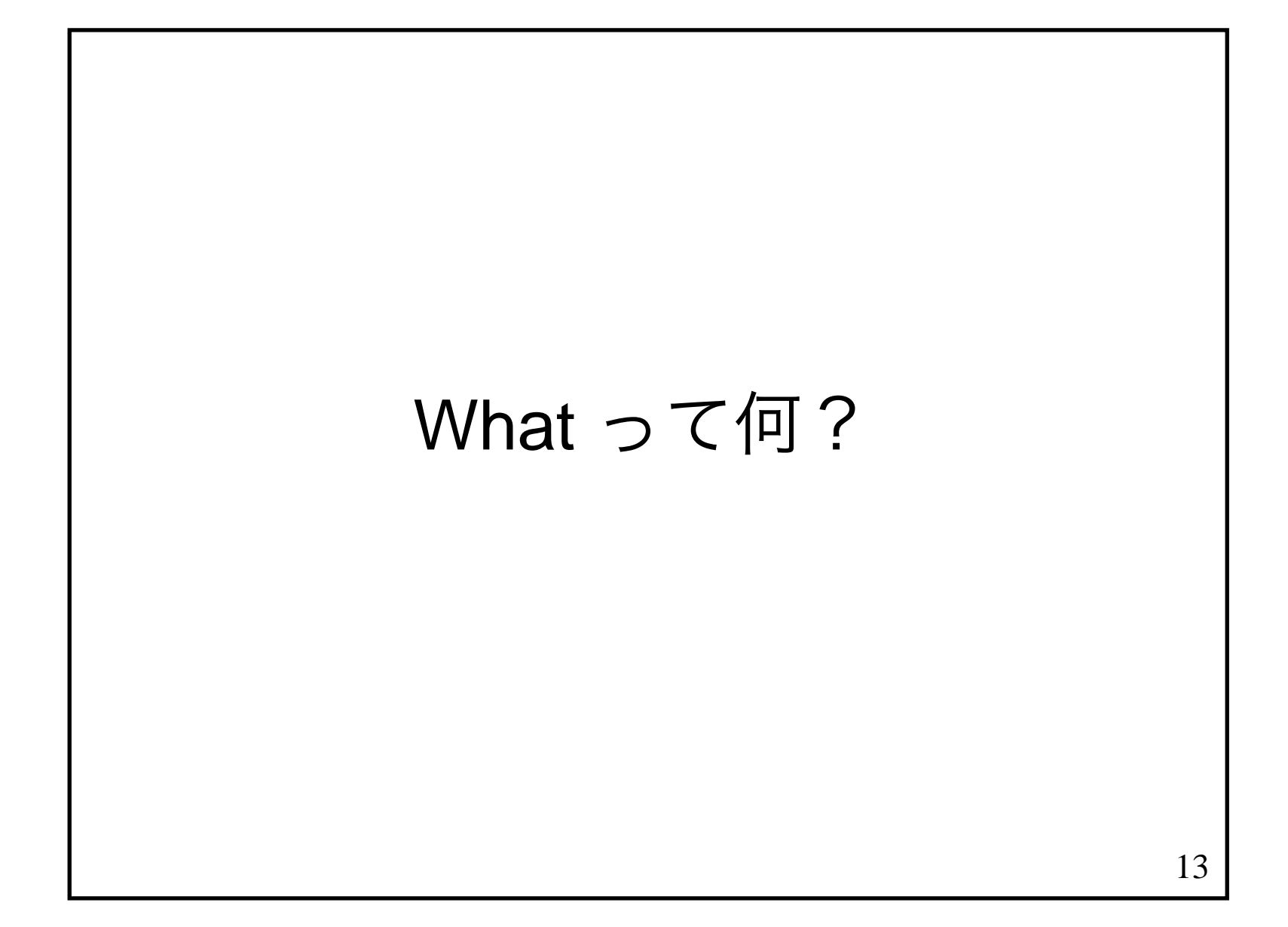

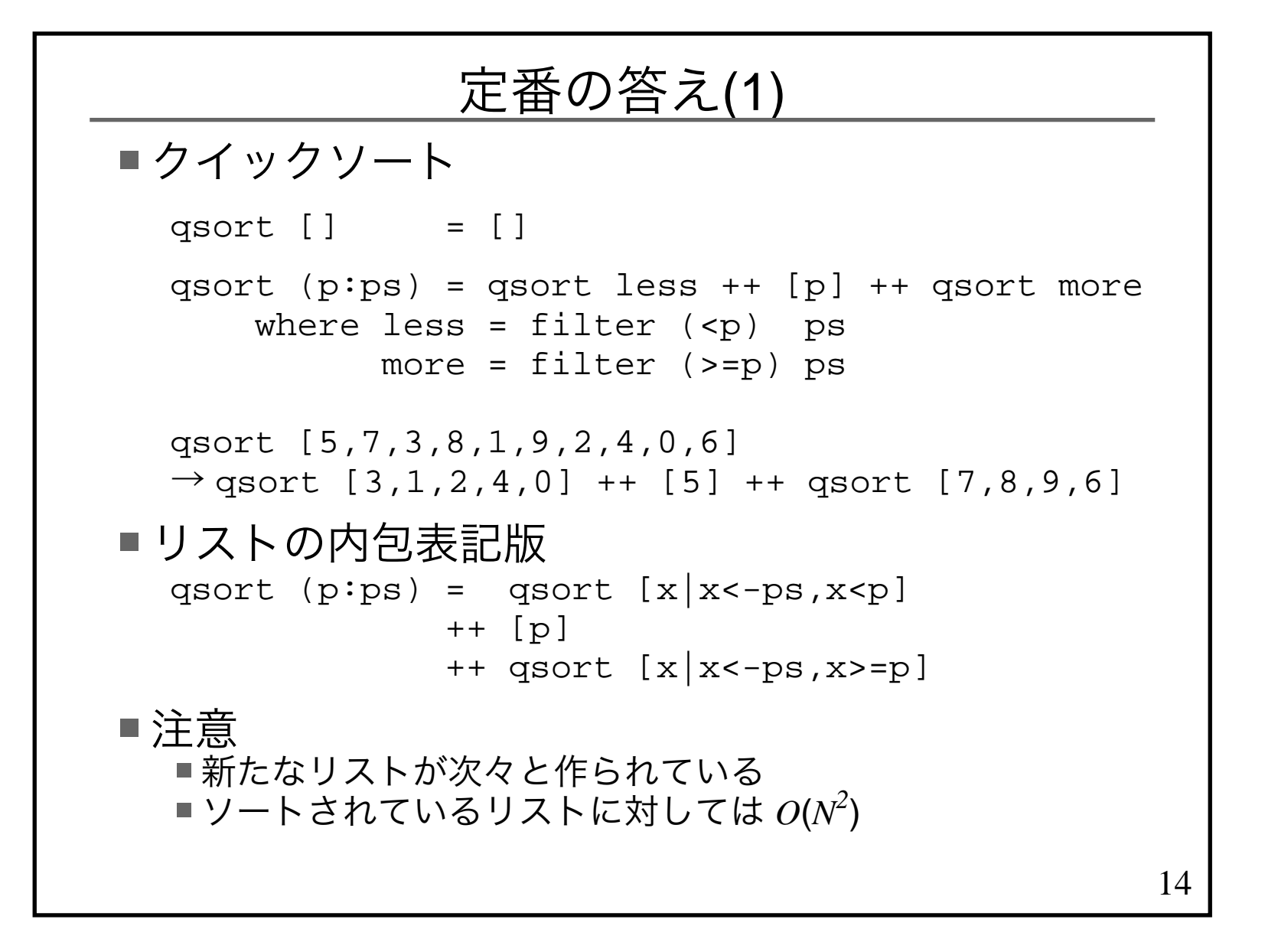

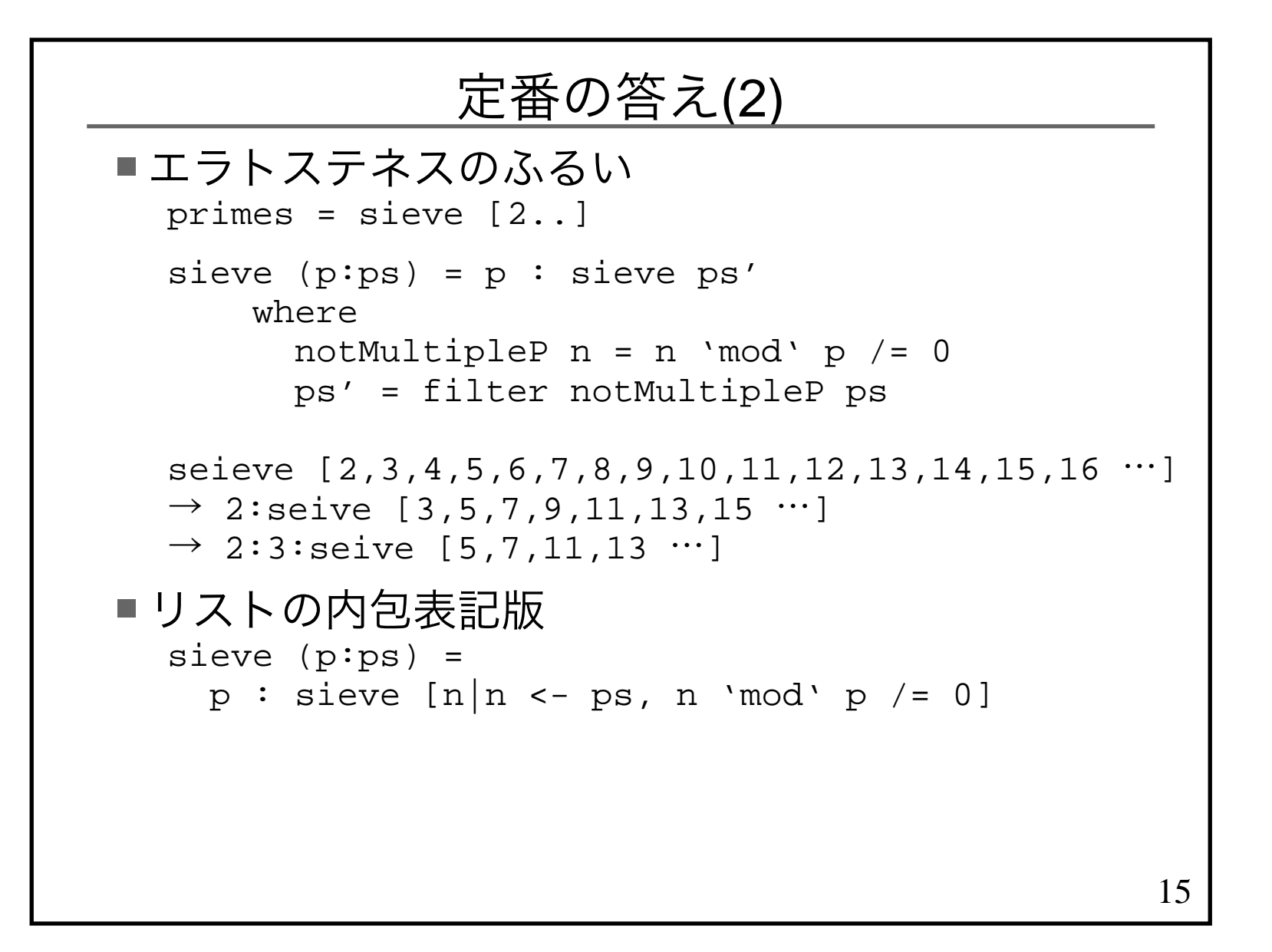

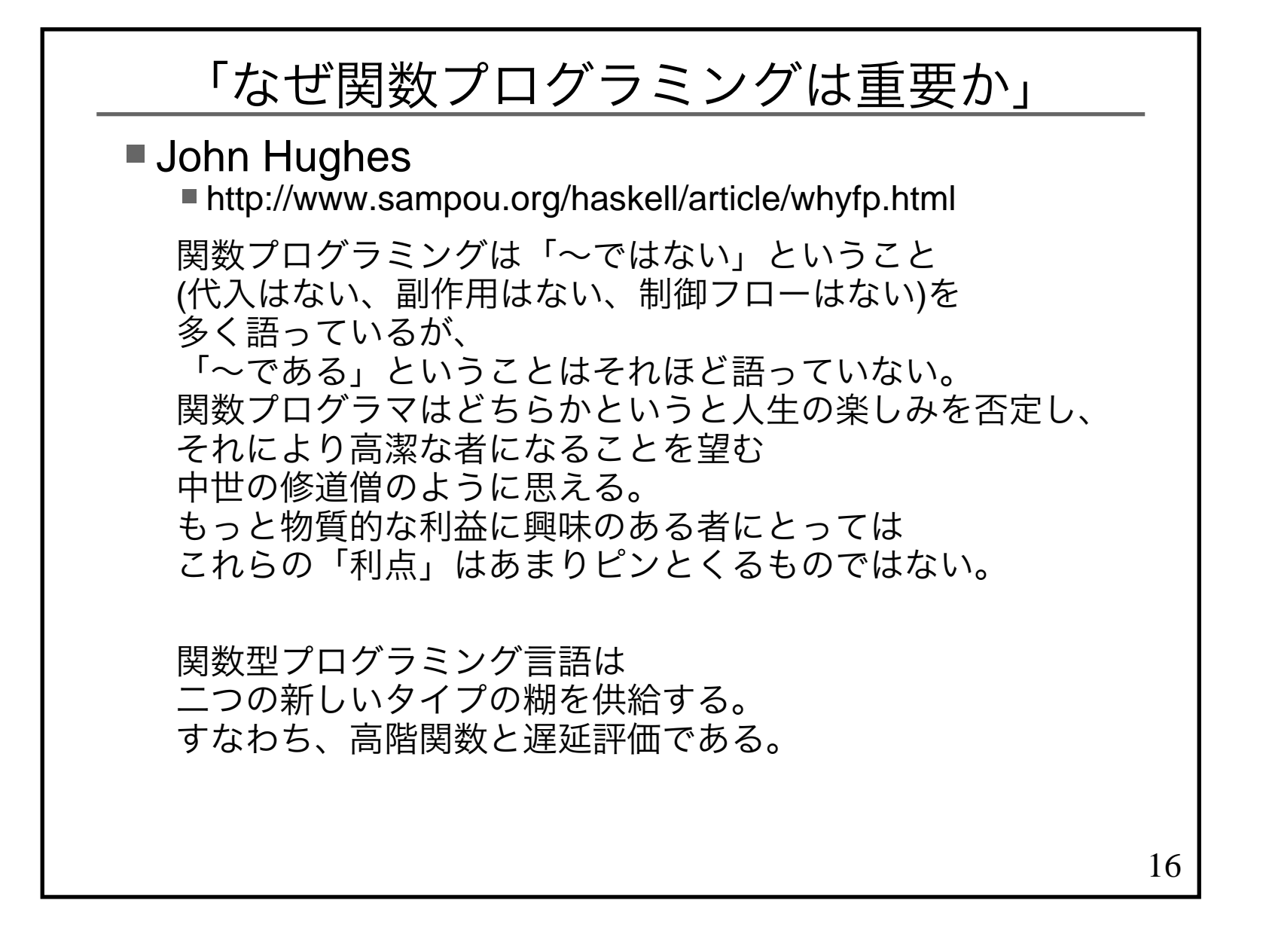

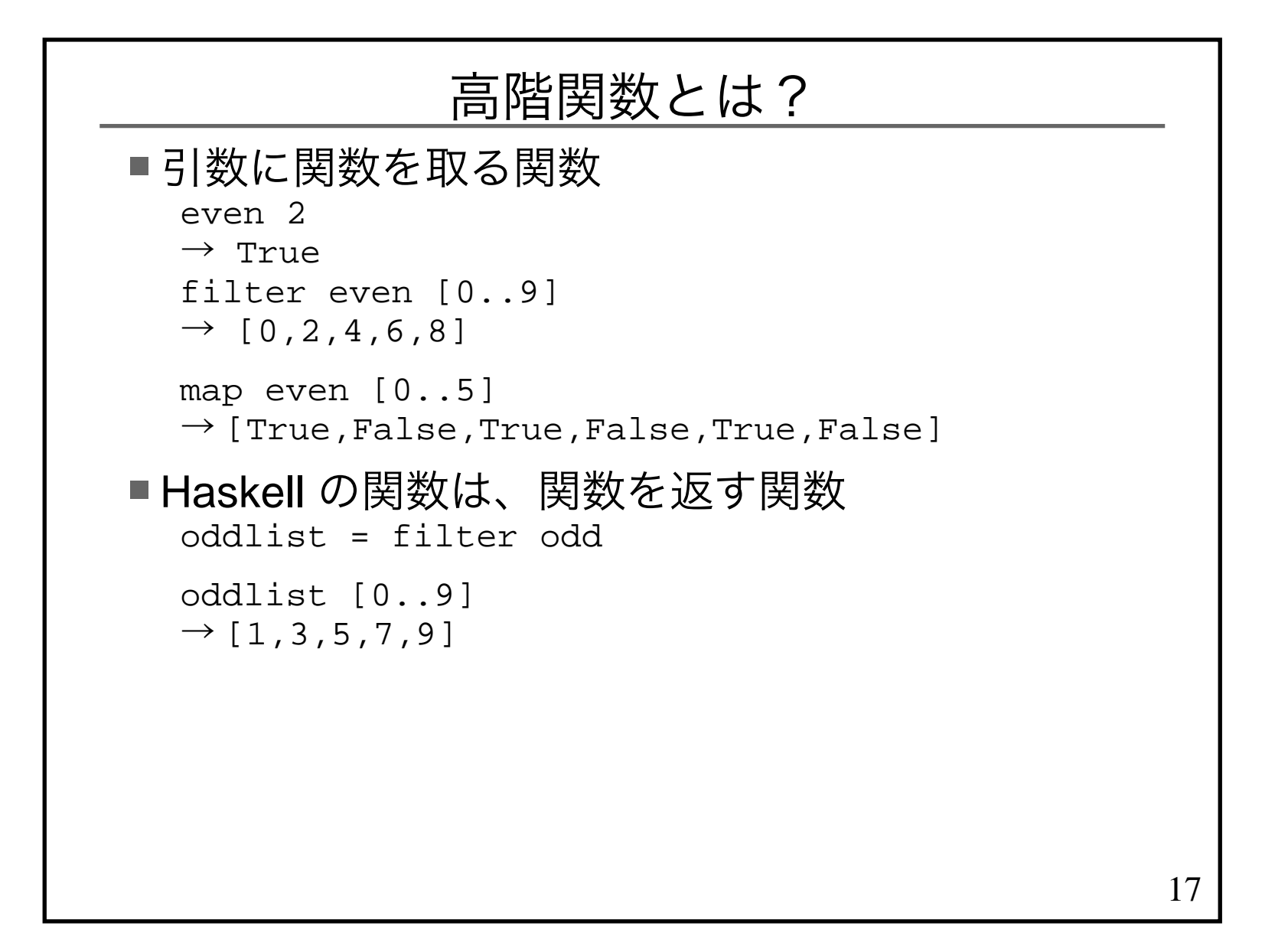

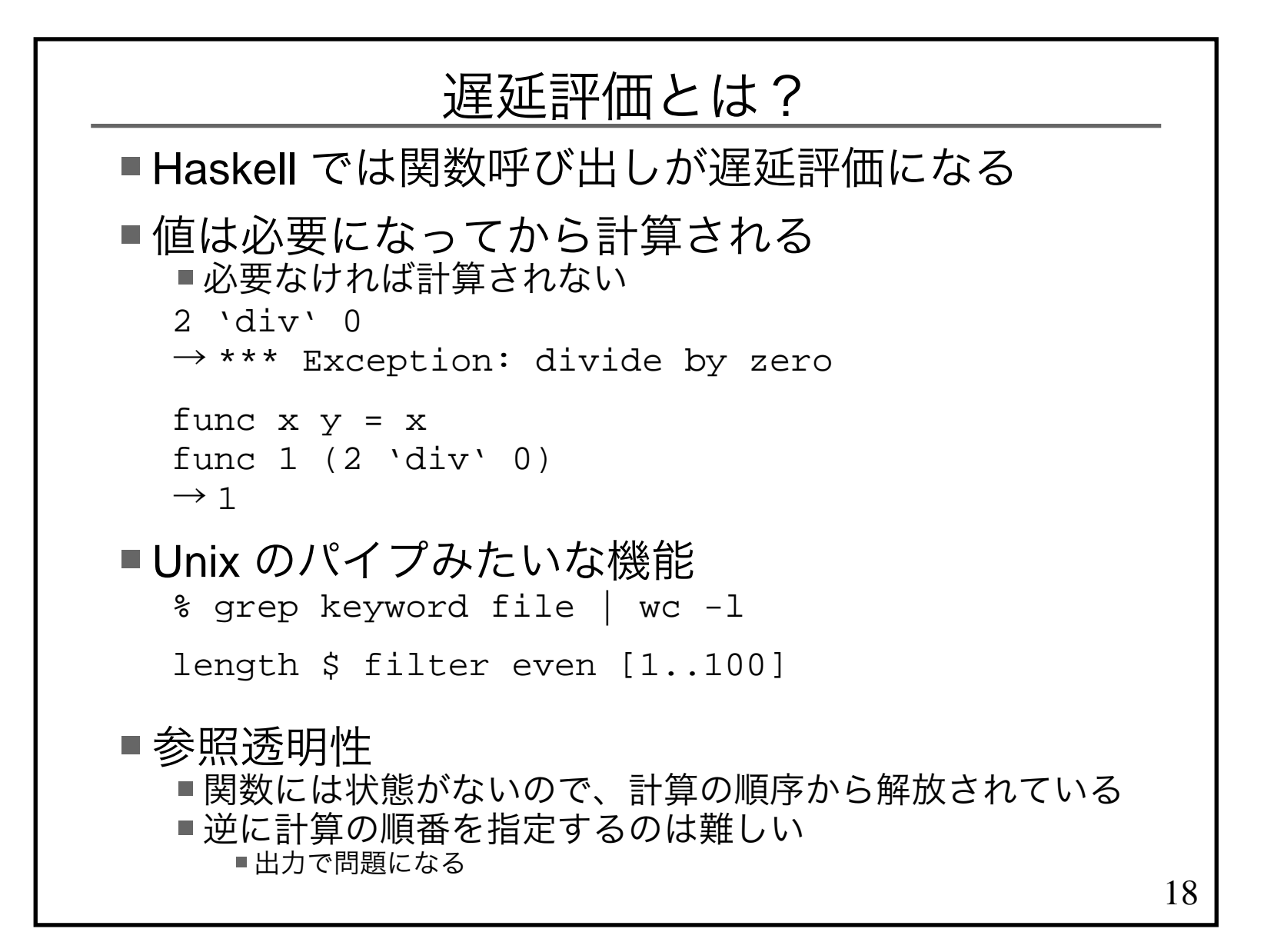

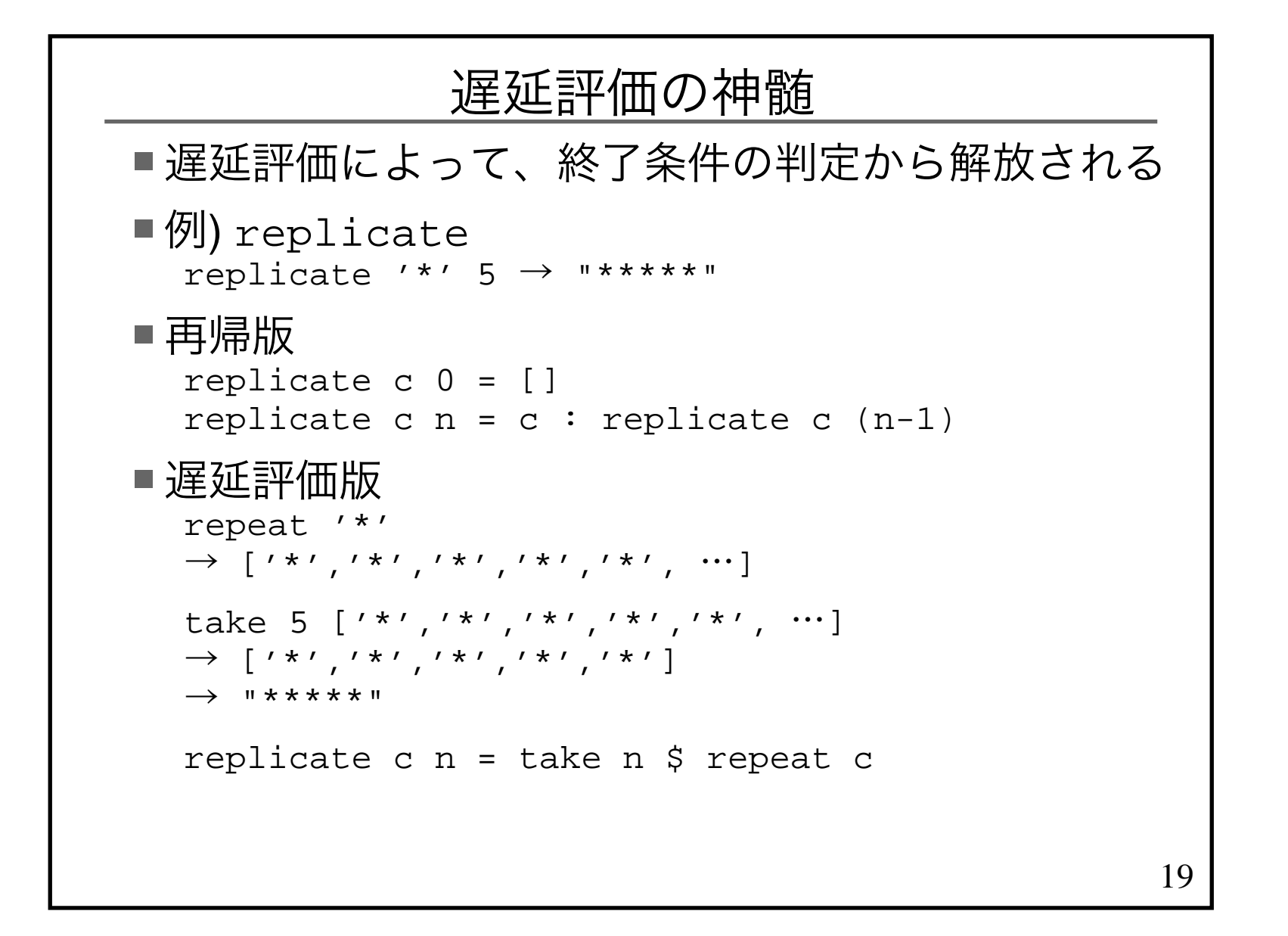

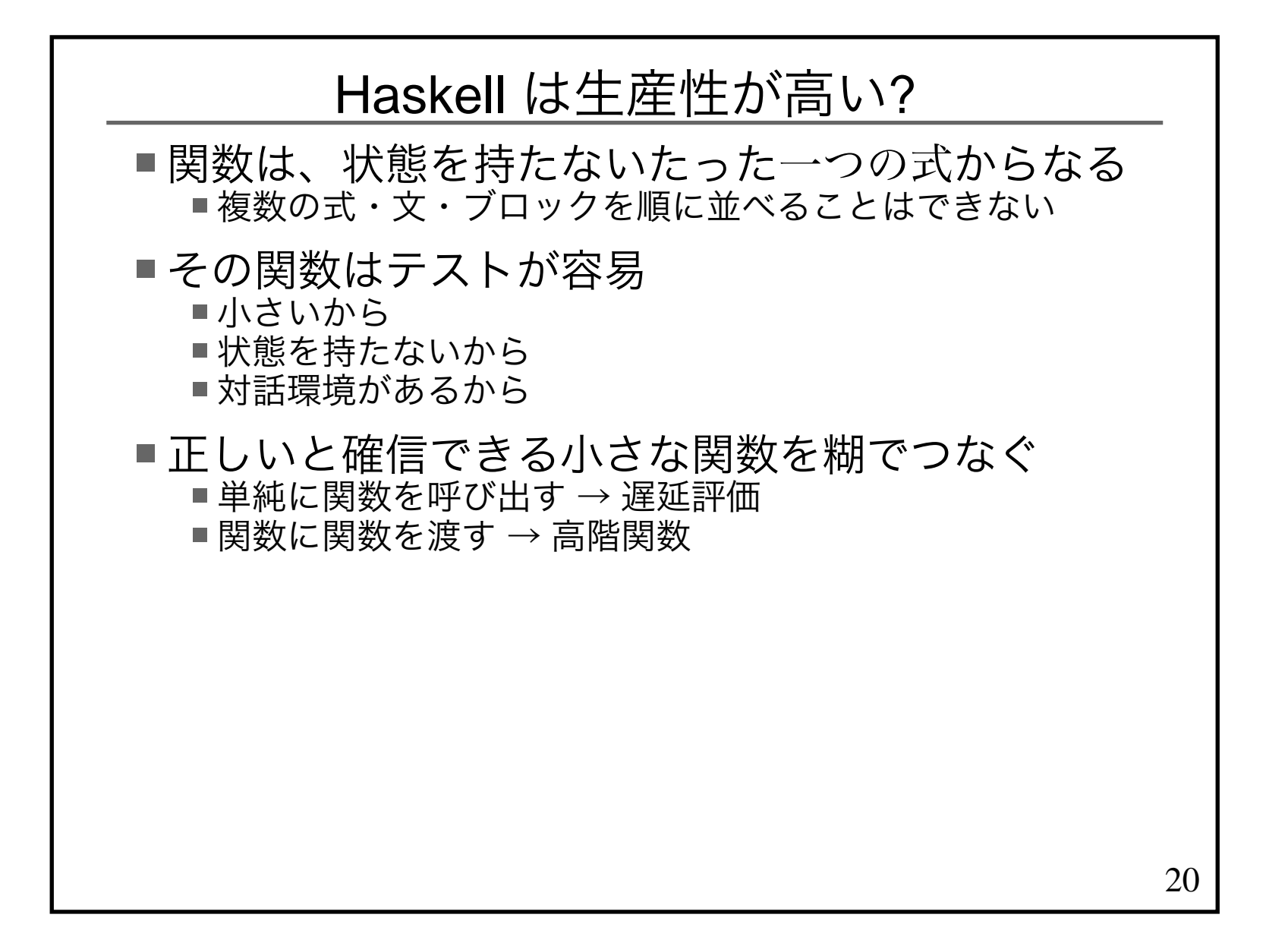

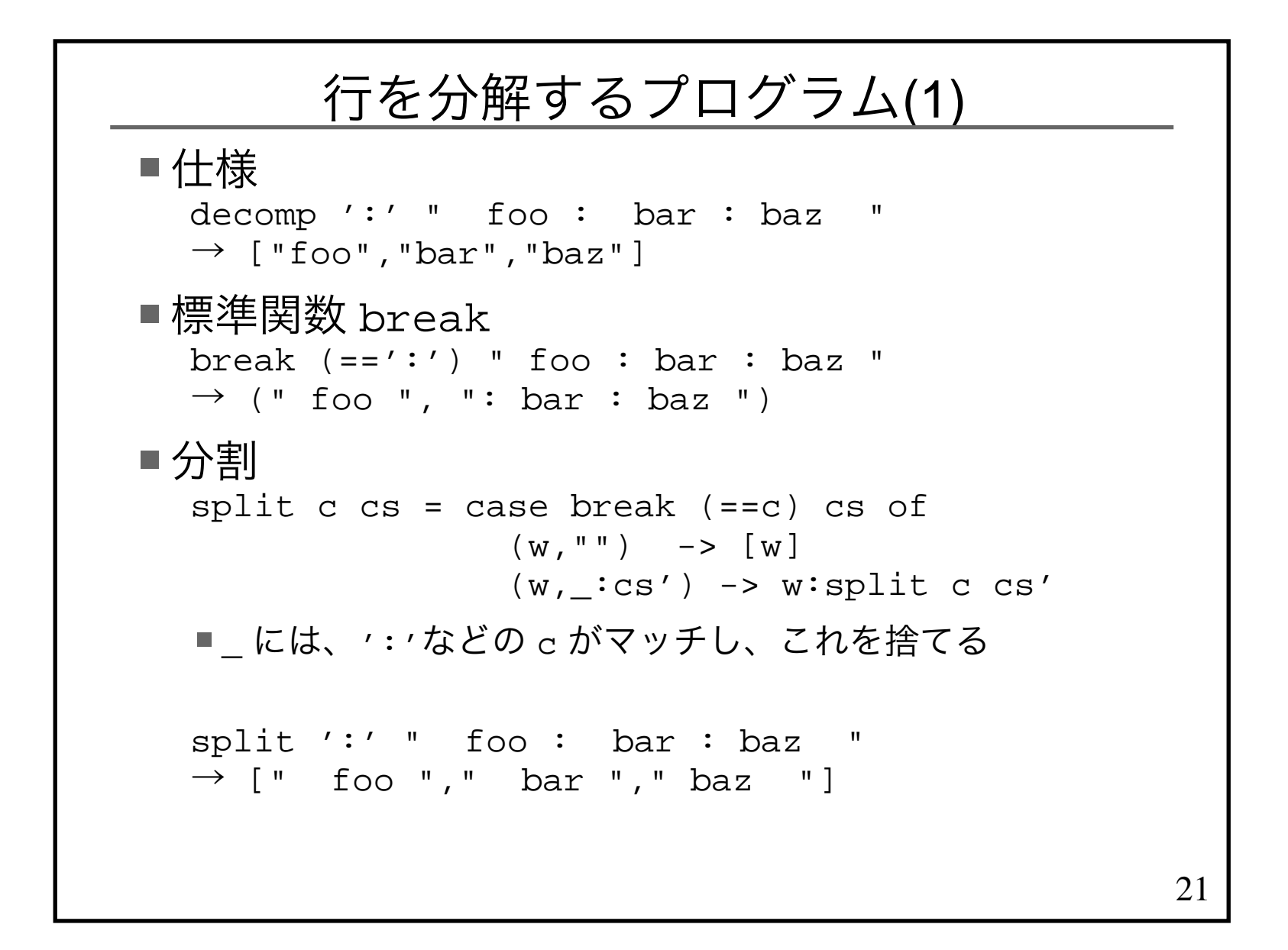

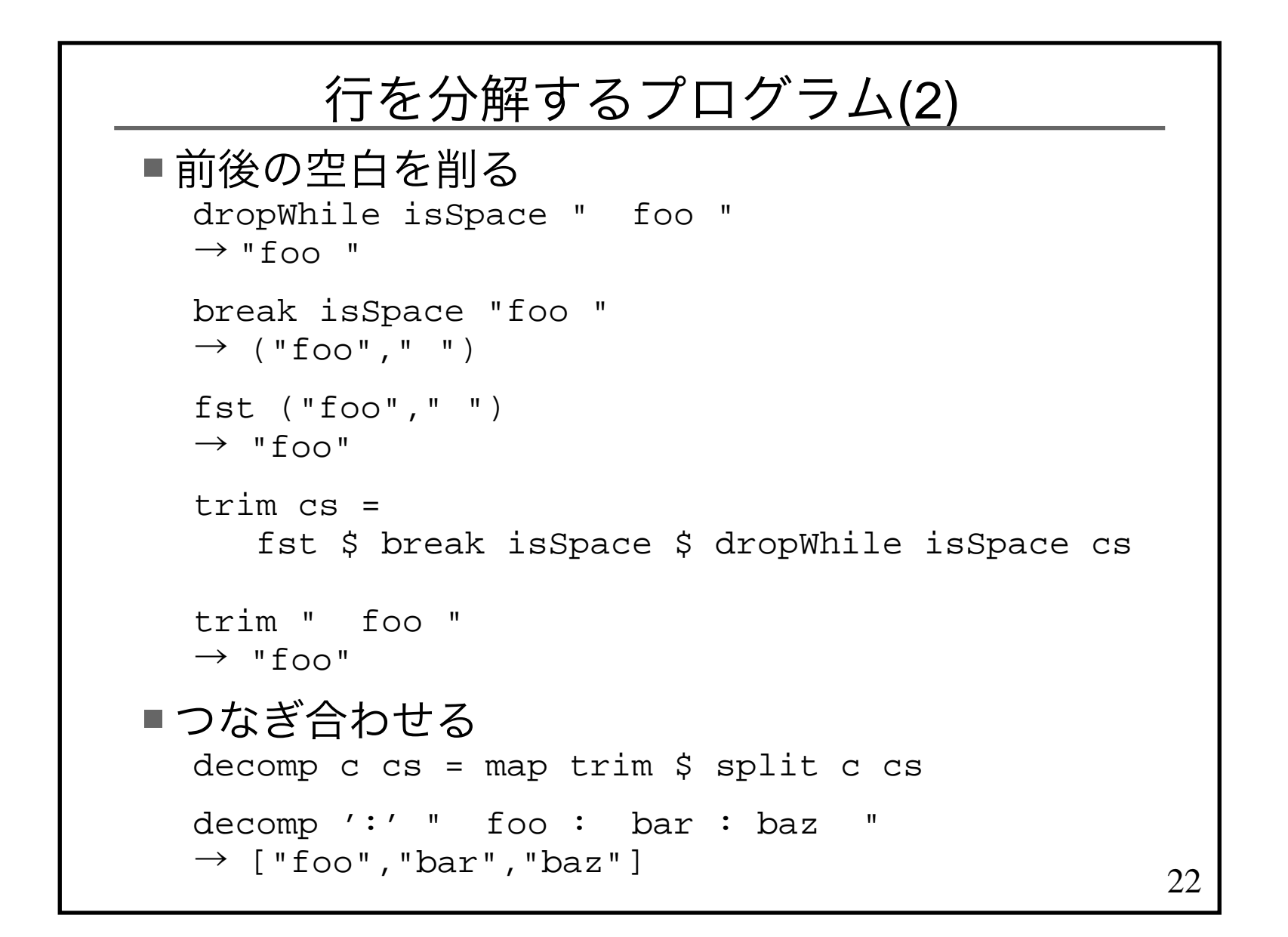

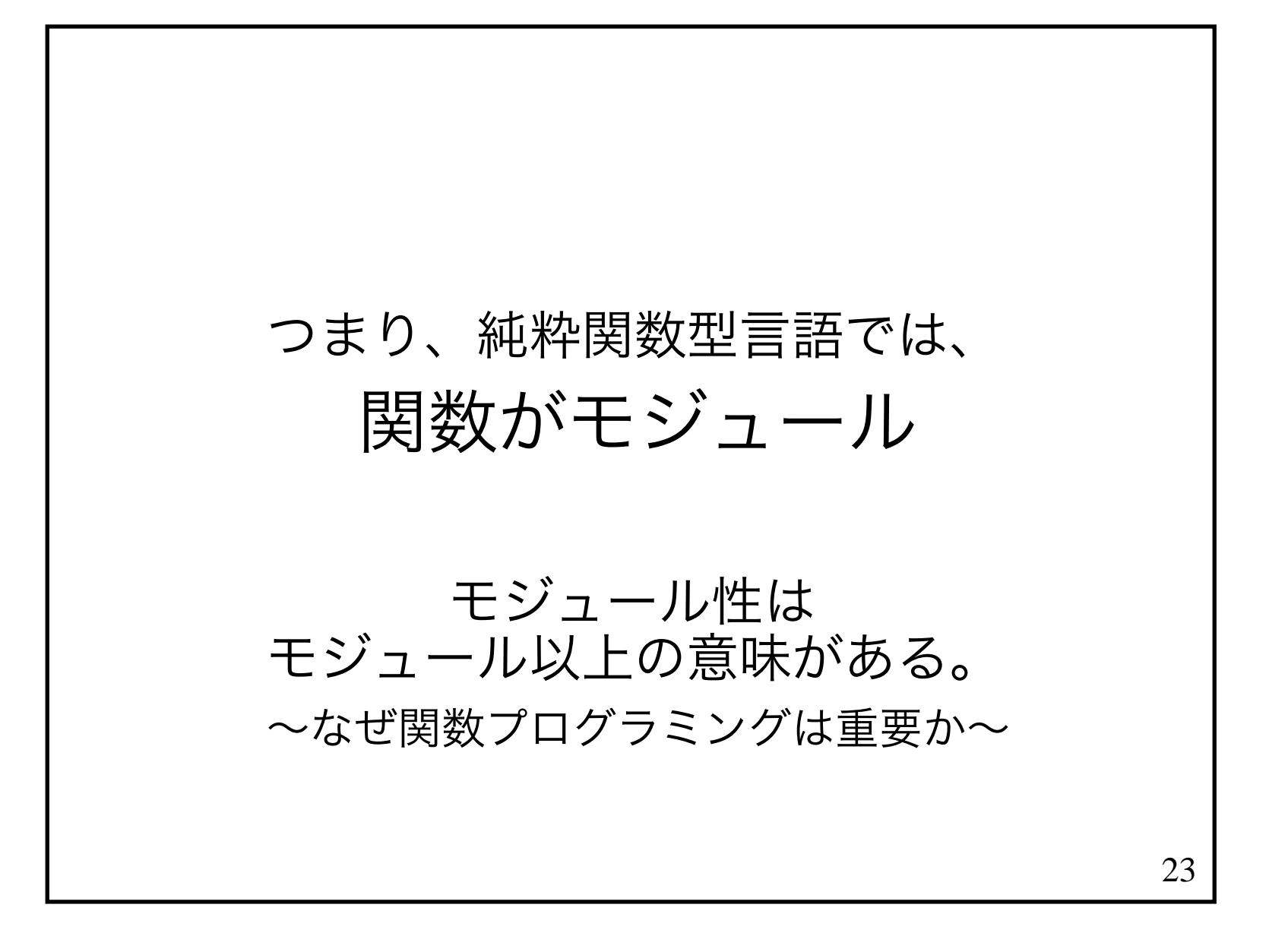

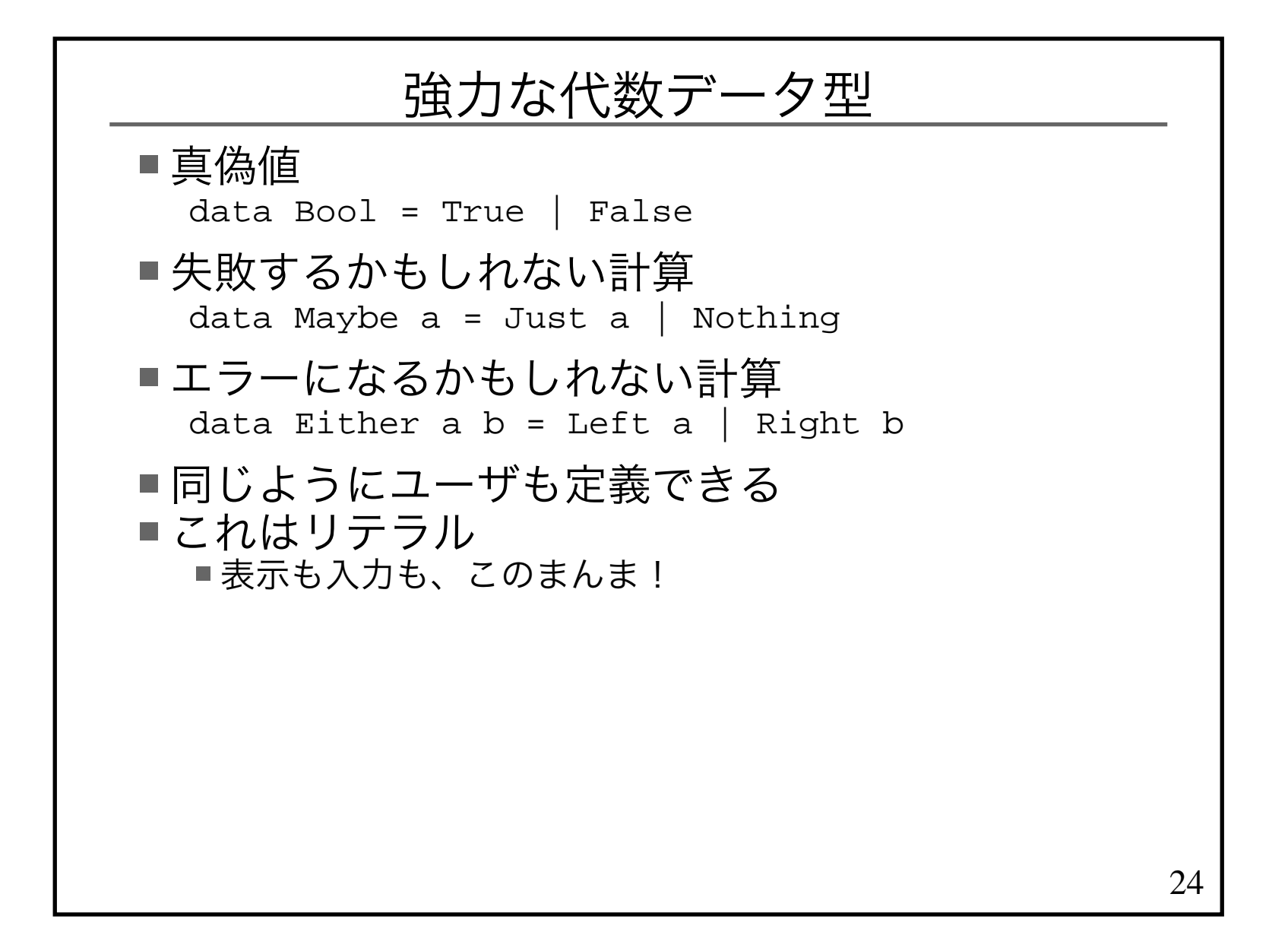

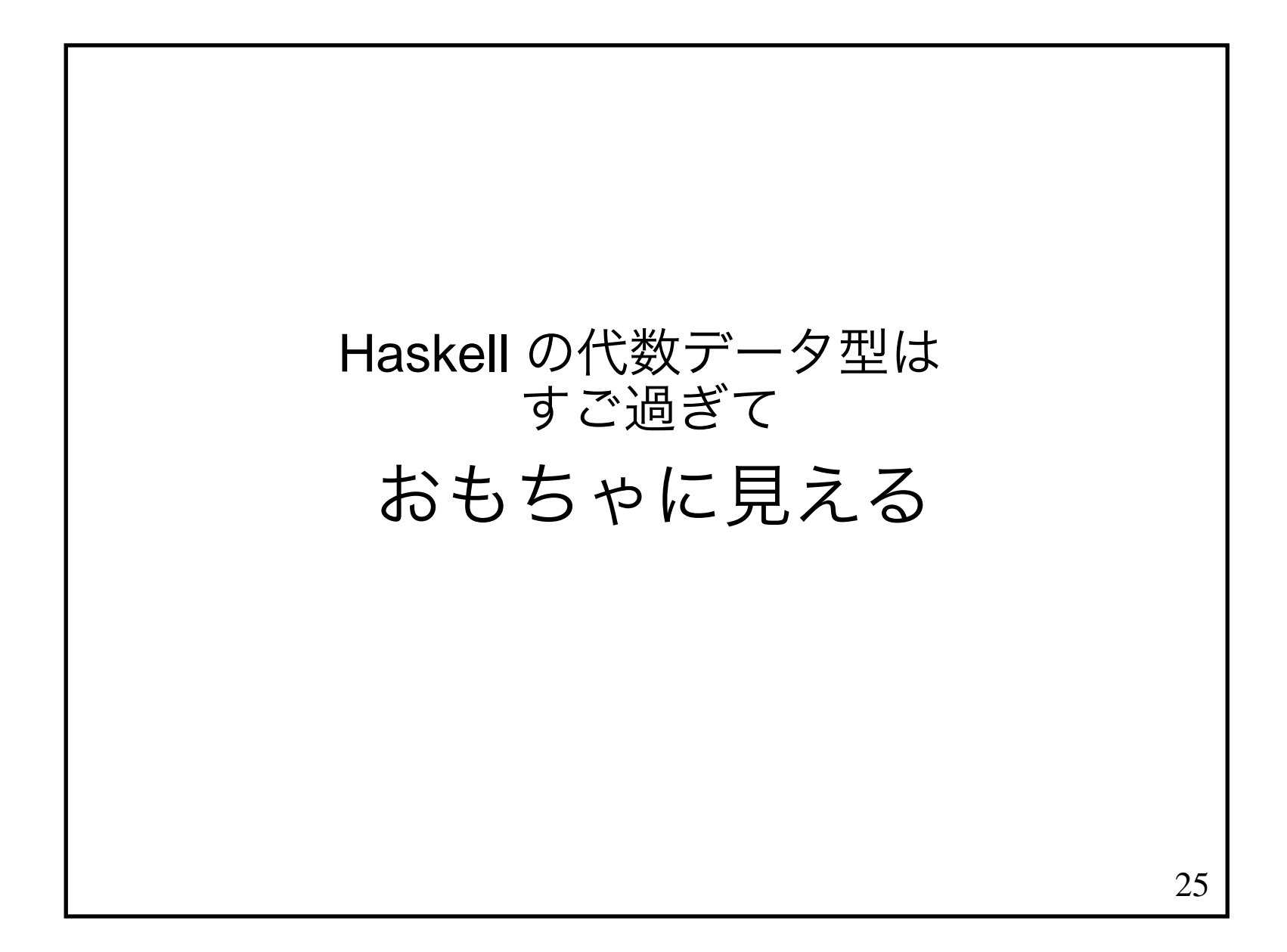

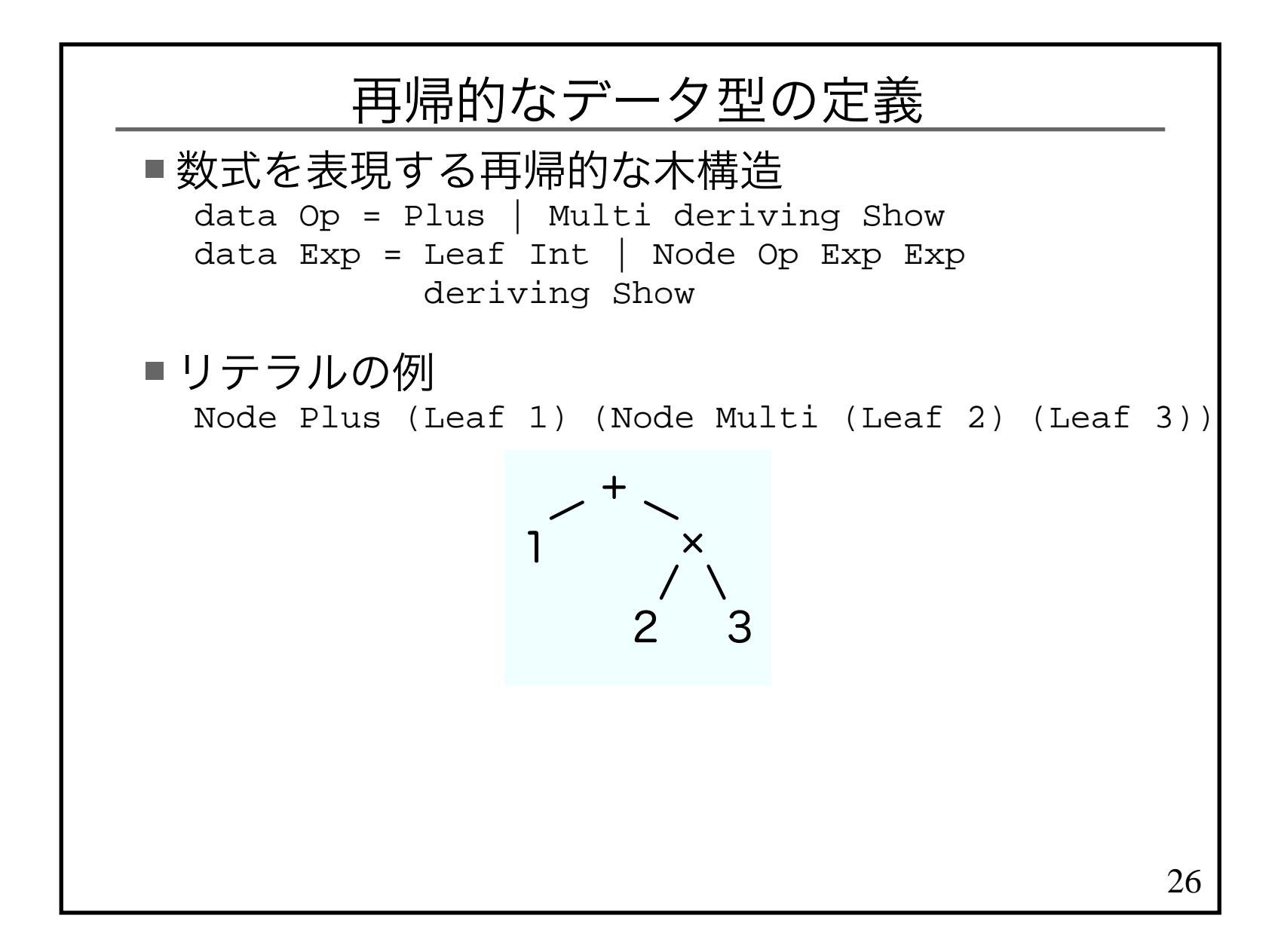

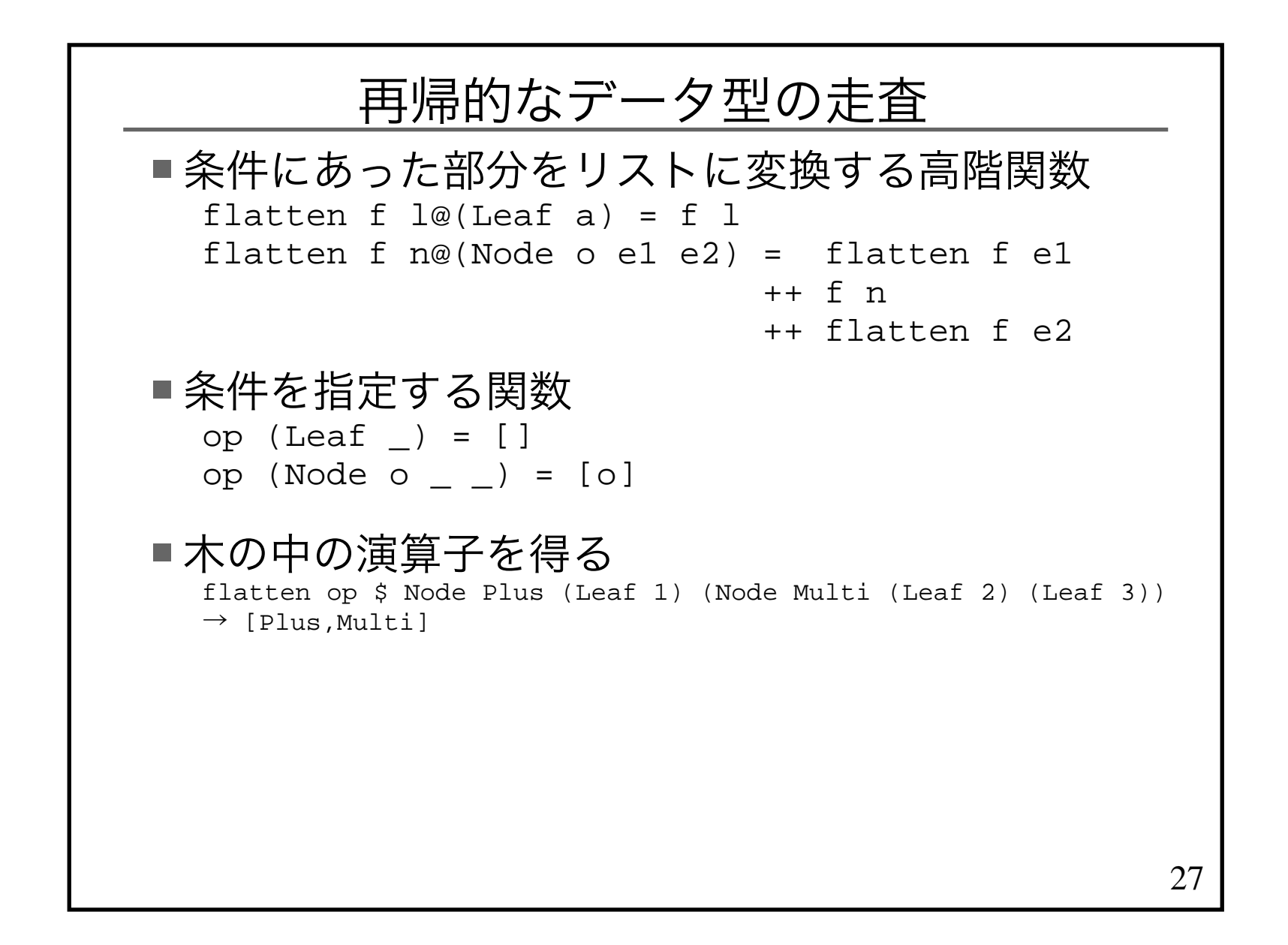

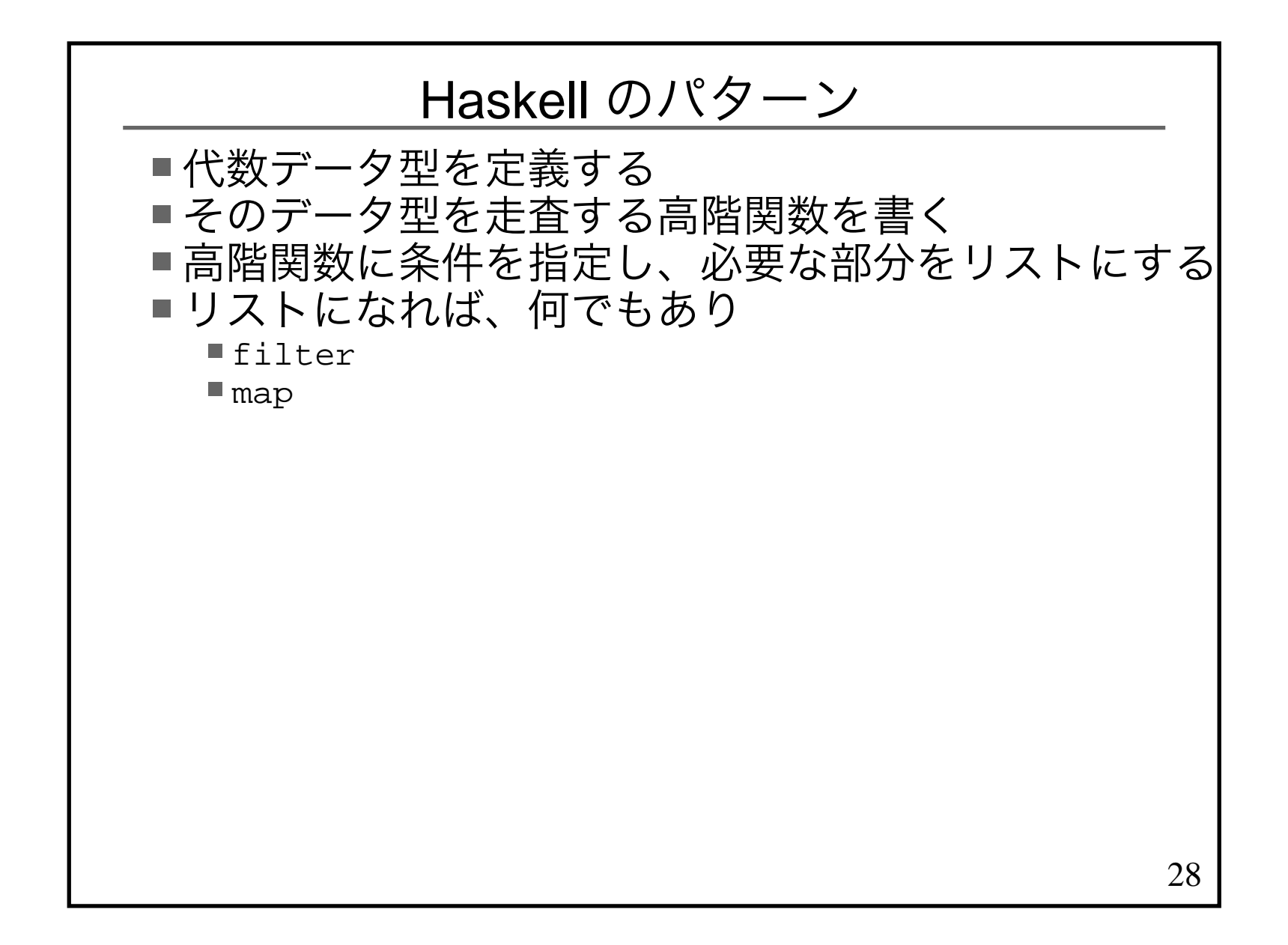

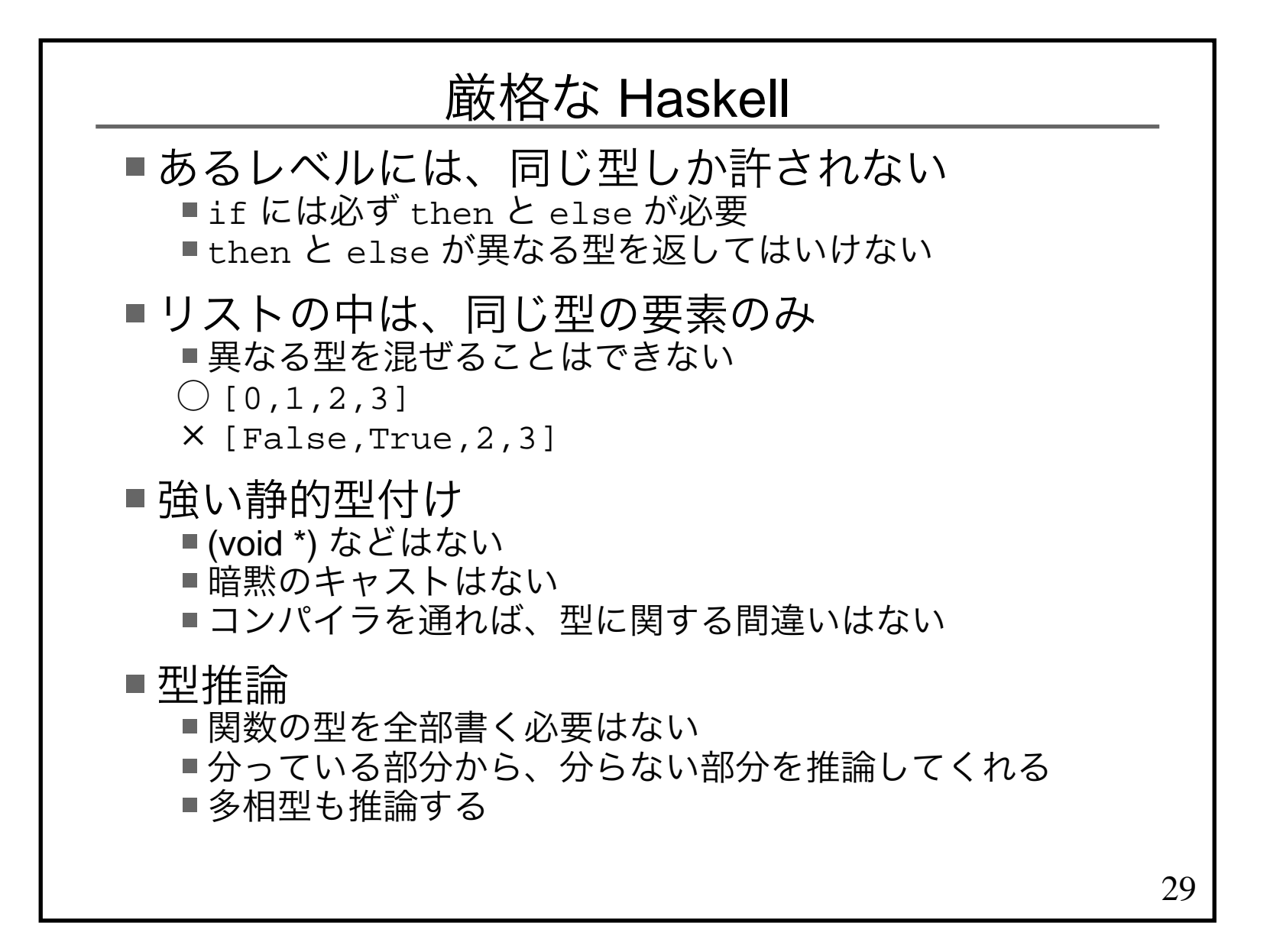

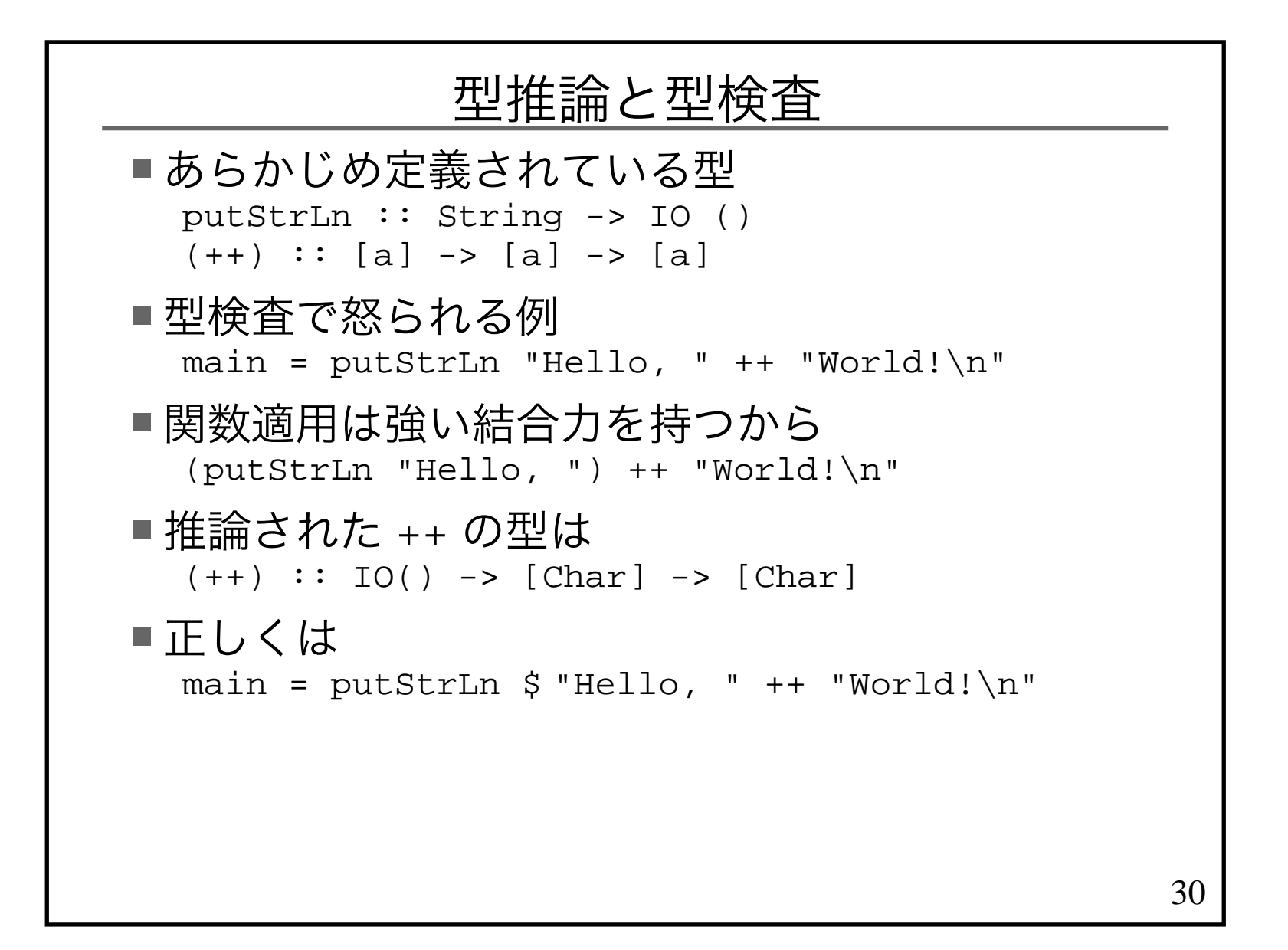

## コンパイルが通ったら 型に関する間違いはない関数は小さく 誤りが入り込む余地は少ないのでコンパイルが通ったら大抵の場合思い通りに動く

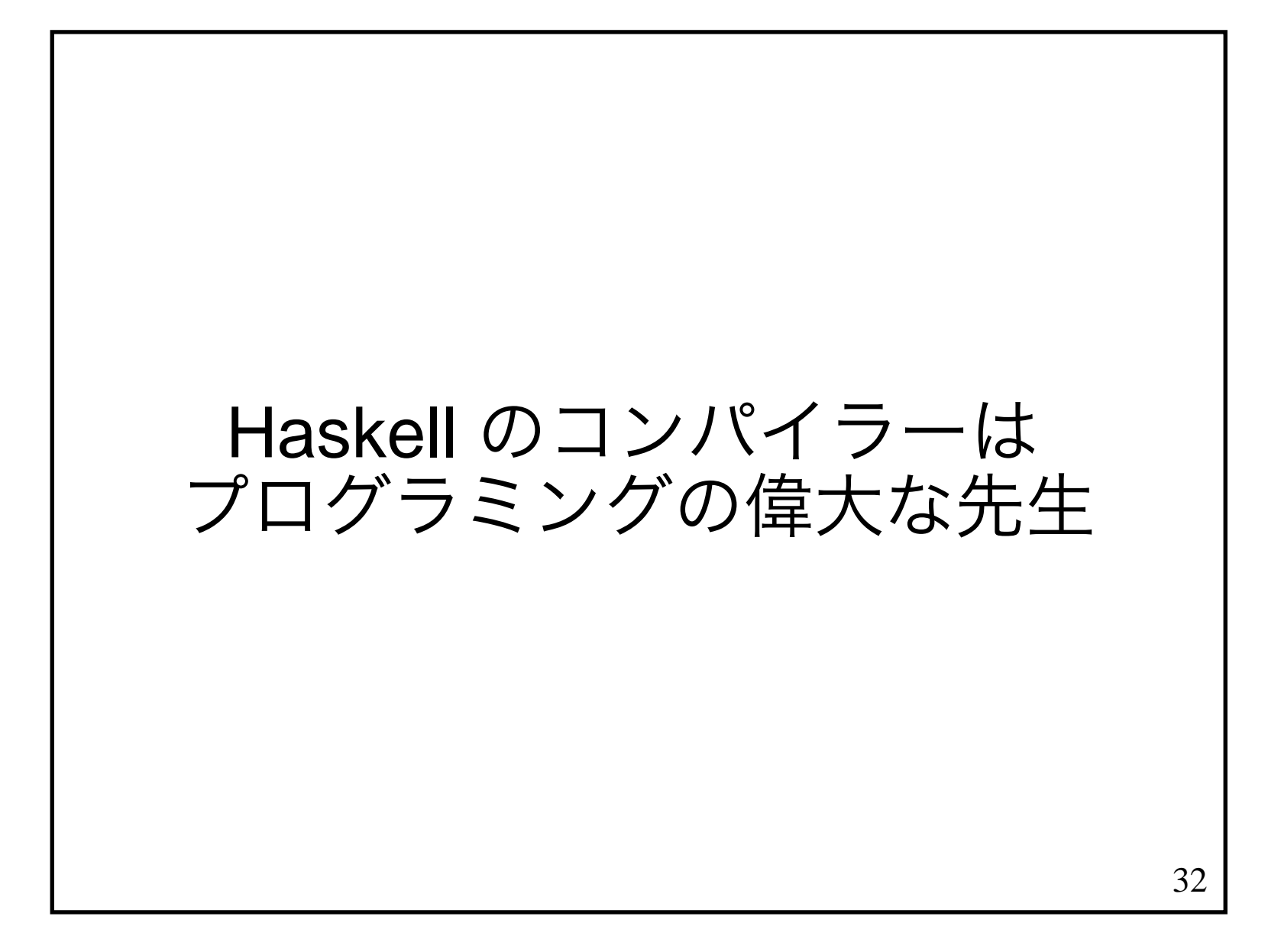

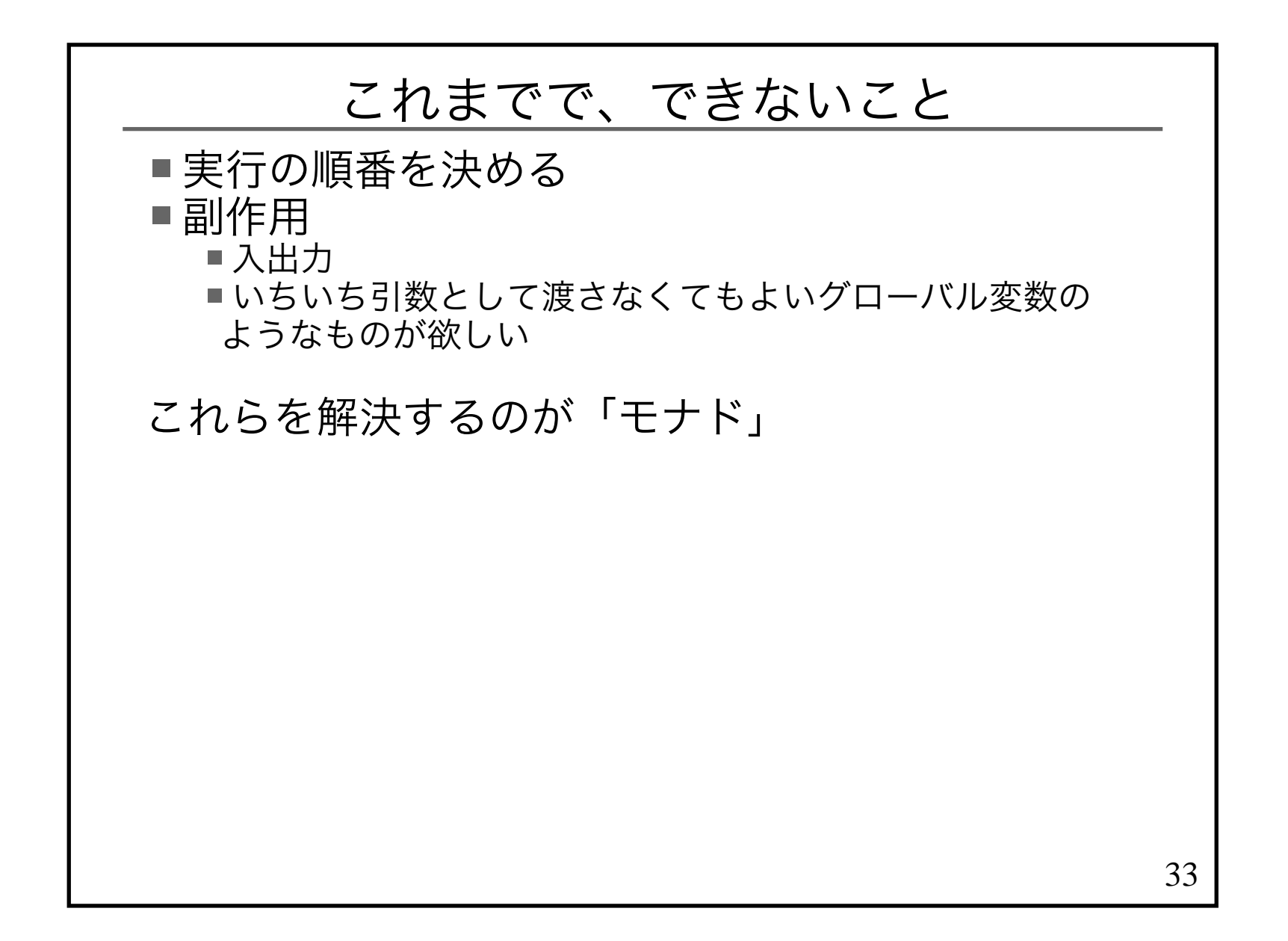

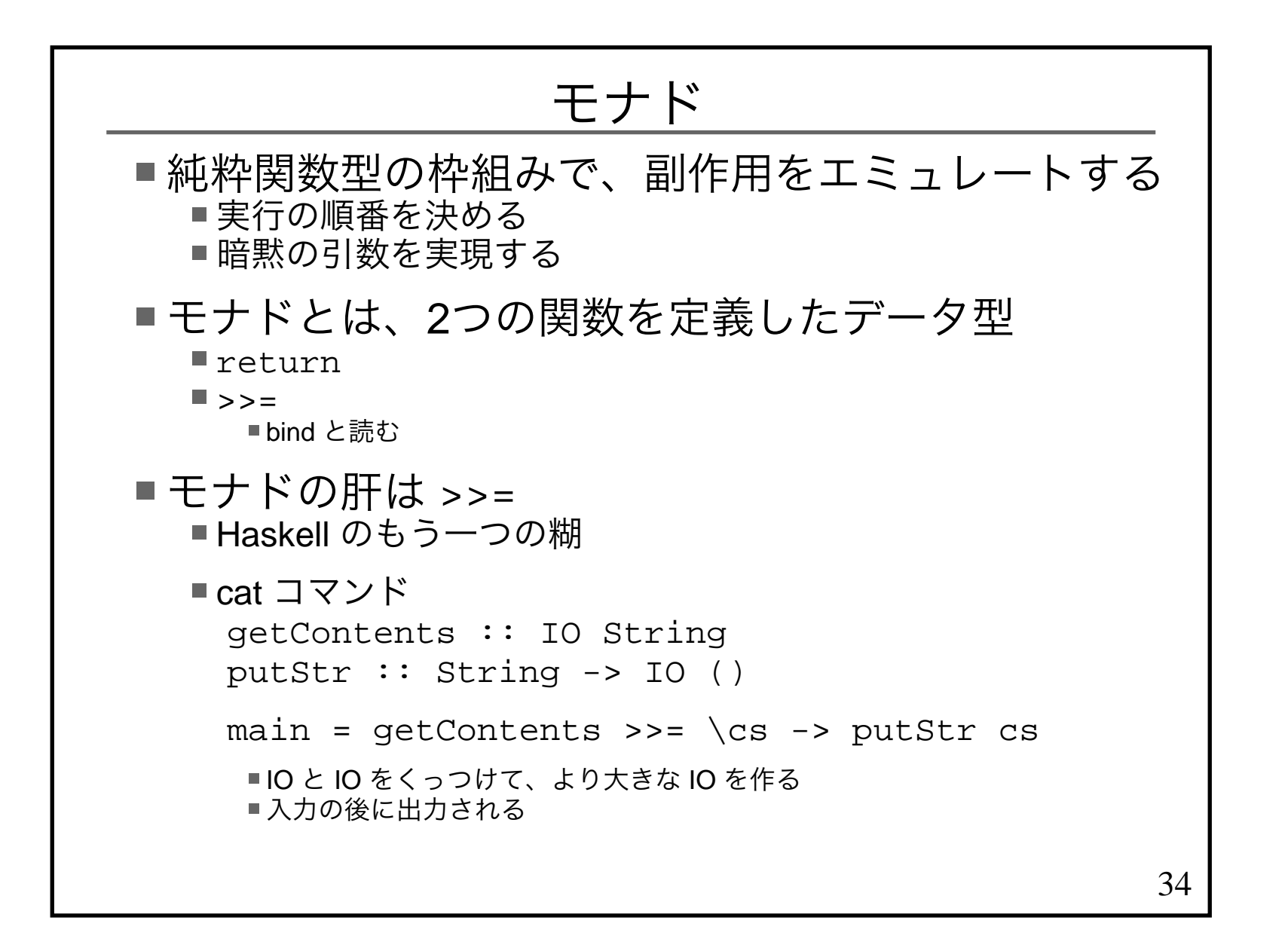

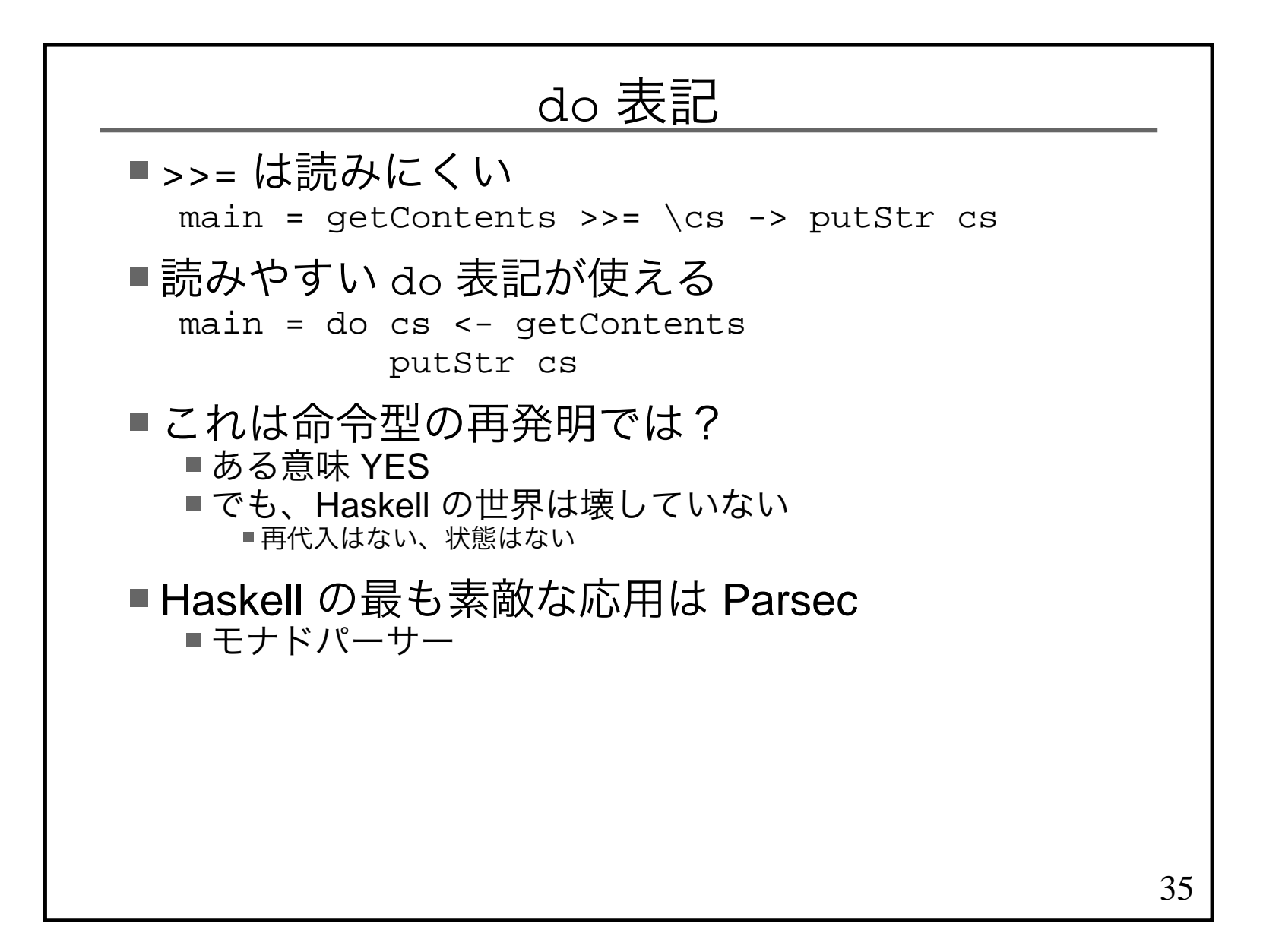

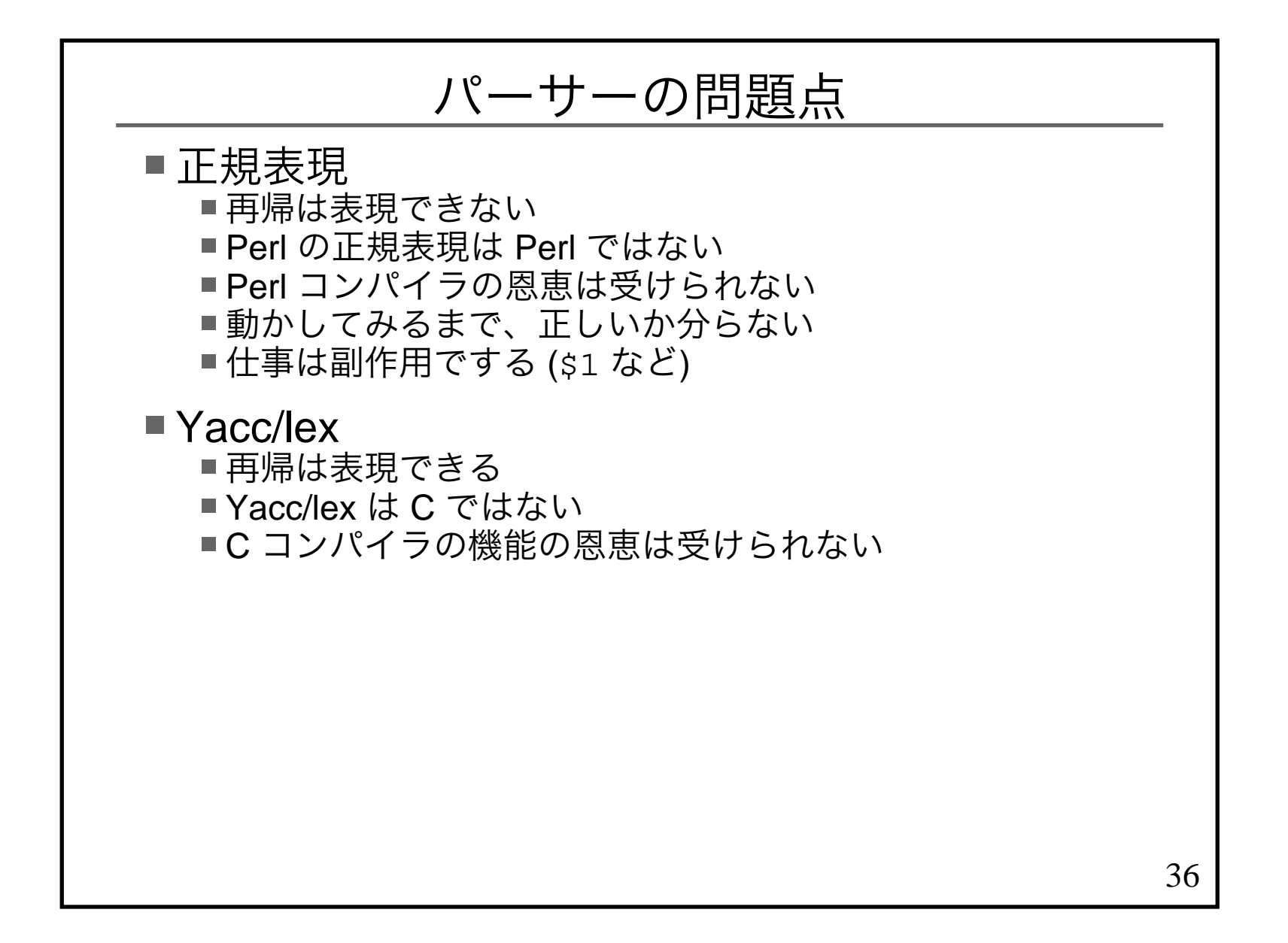

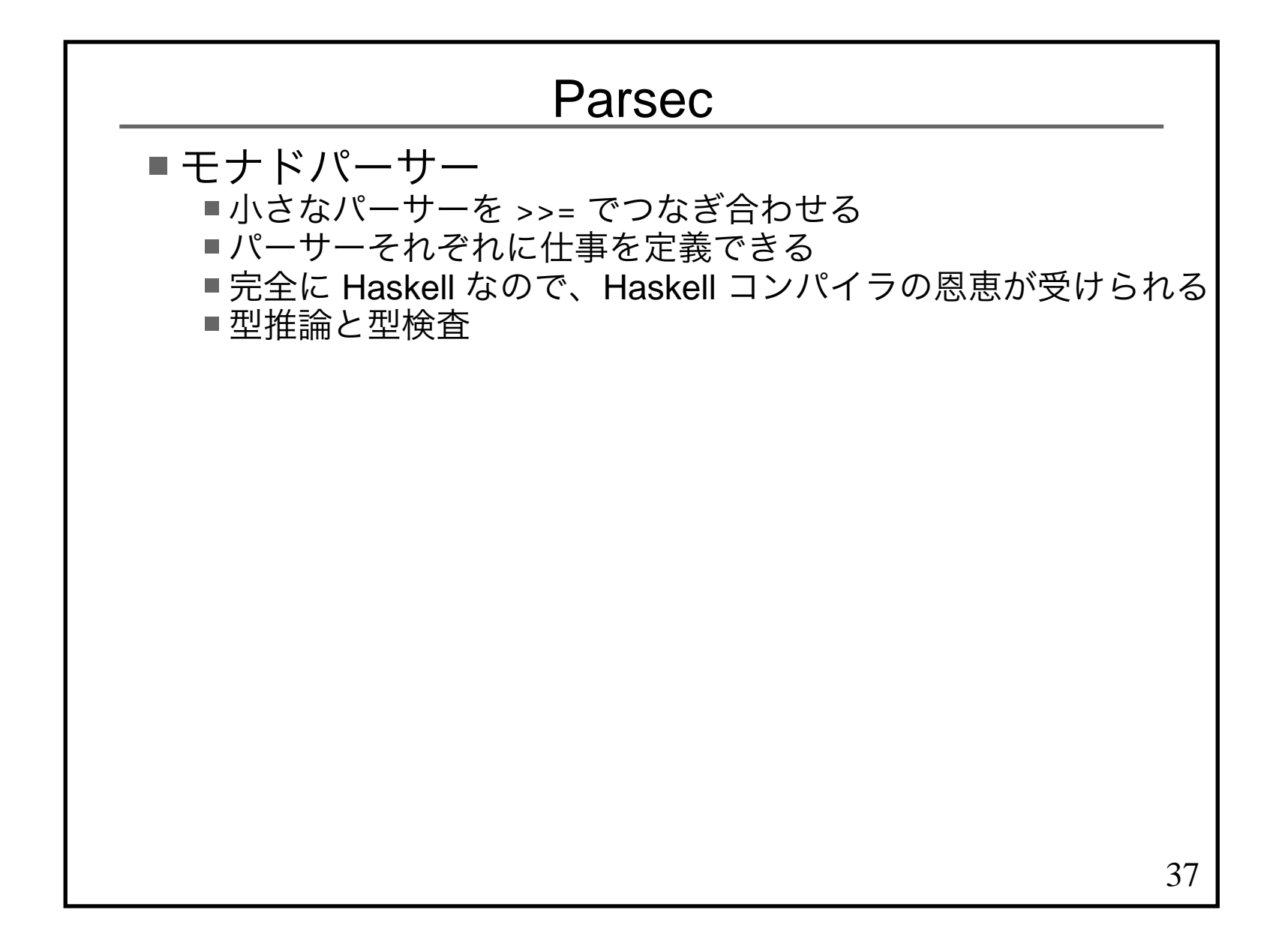

```
38数値を解析するパーサー[+ -]?[1-9][0-9]*
plus = do char '+'
return idminus = do char '-'
return negatenOneOf xs = do c < - oneOf xs
return $ digitToInt c --文字から数値number = do pm <- plus <|> minus <|> return id d <- nOneOf "123456789"
ds <- many(nOneOf "0123456789")
return $ pm $ foldl toNum 0 (d:ds) where
toNum x y = x * 10 + y
```